Estudio y optimización de los costes de operación de una central de energía térmica

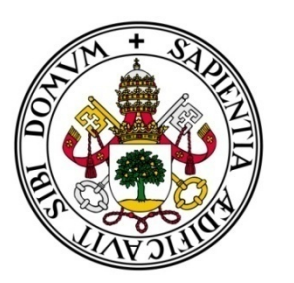

**ESCUELA DE INGENIERÍAS INDUSTRIALES** 

UNIVERSIDAD DE VALLADOLID

# UNIVERSIDAD DE VALLADOLID ESCUELA DE INGENIERÍAS INDUSTRIALES Grado en Ingeniería en Tecnologías Industriales

# ESTUDIO Y OPTIMIZACIÓN SOBRE LOS COSTES DE OPERACIÓN DE UNA CENTRAL DE ENERGÍA TÉRMICA

# Autor:

Soto Adrados, Carlos

Tutor:

San José Alonso, Julio Fco. Departamento de ingeniería energética y fluidomecánica

# Cotutor:

 García Díaz, D. Miguel Jefe de mantenimiento mecánico

Valladolid, Julio 2014.

### RESUMEN

Este Trabajo Fin de Grado realiza dos propuestas de reducción de costes en la explotación de la caldera de biomasa, de una fábrica de tableros aglomerados de media densidad, que se encuentra en funcionamiento en la ciudad de Valladolid, que utiliza como combustible biomasa forestal residual de su materia prima.

Las dos propuestas son: la inclusión de un recuperado de calor en los humos para precalentar el aire de combustión y la realización del procedimiento de mantenimiento preventivo de la caldera. El recuperador permitirá incrementar el rendimiento de la caldera y por lo tanto reducir el consumo de biomasa y el procedimiento de mantenimiento preventivo permitirá la reducción de costes de explotación.

Palabras clave: Reducción de costes, recuperador, mantenimiento preventivo.

# $[NDICE$ </u>

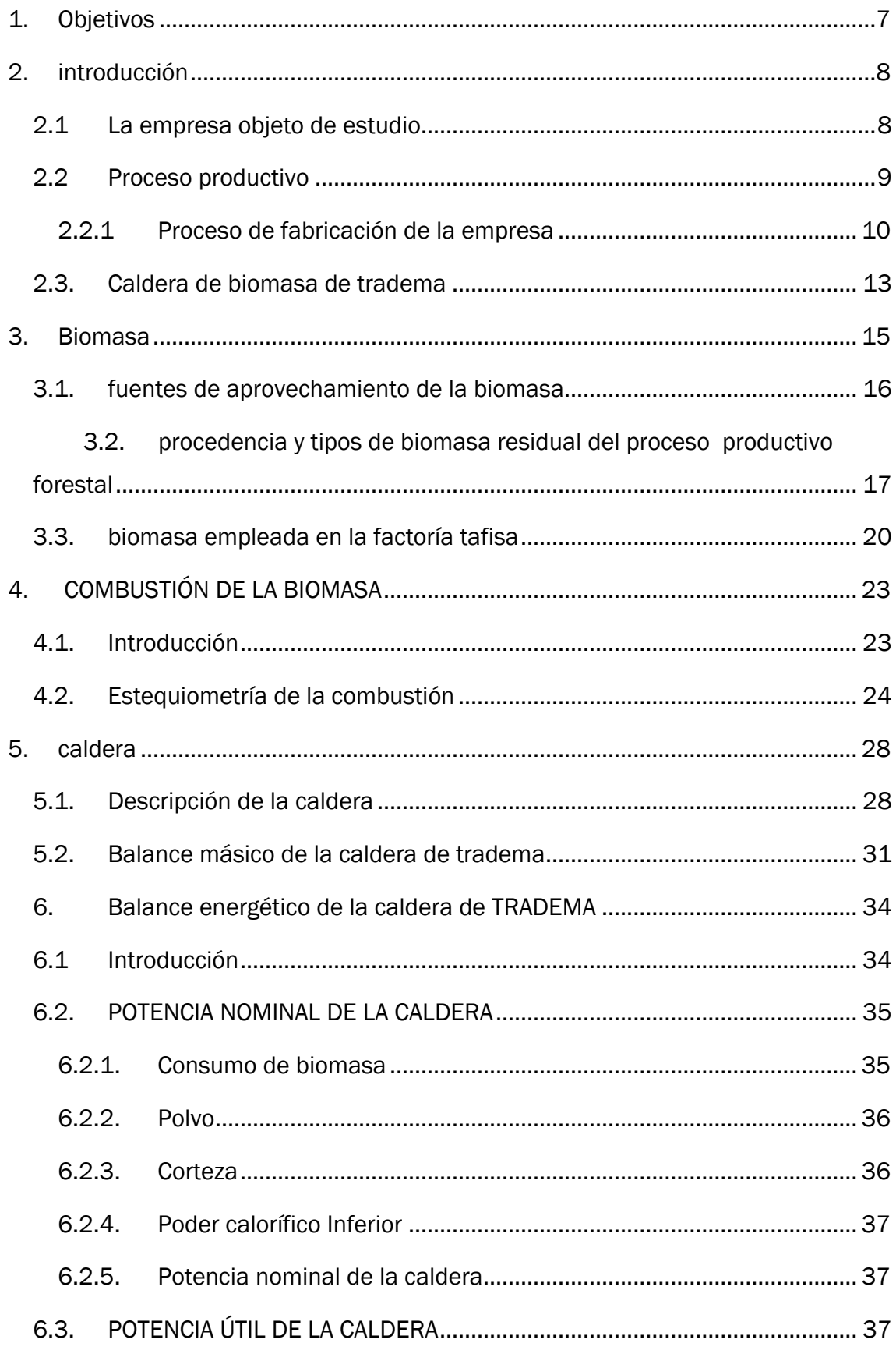

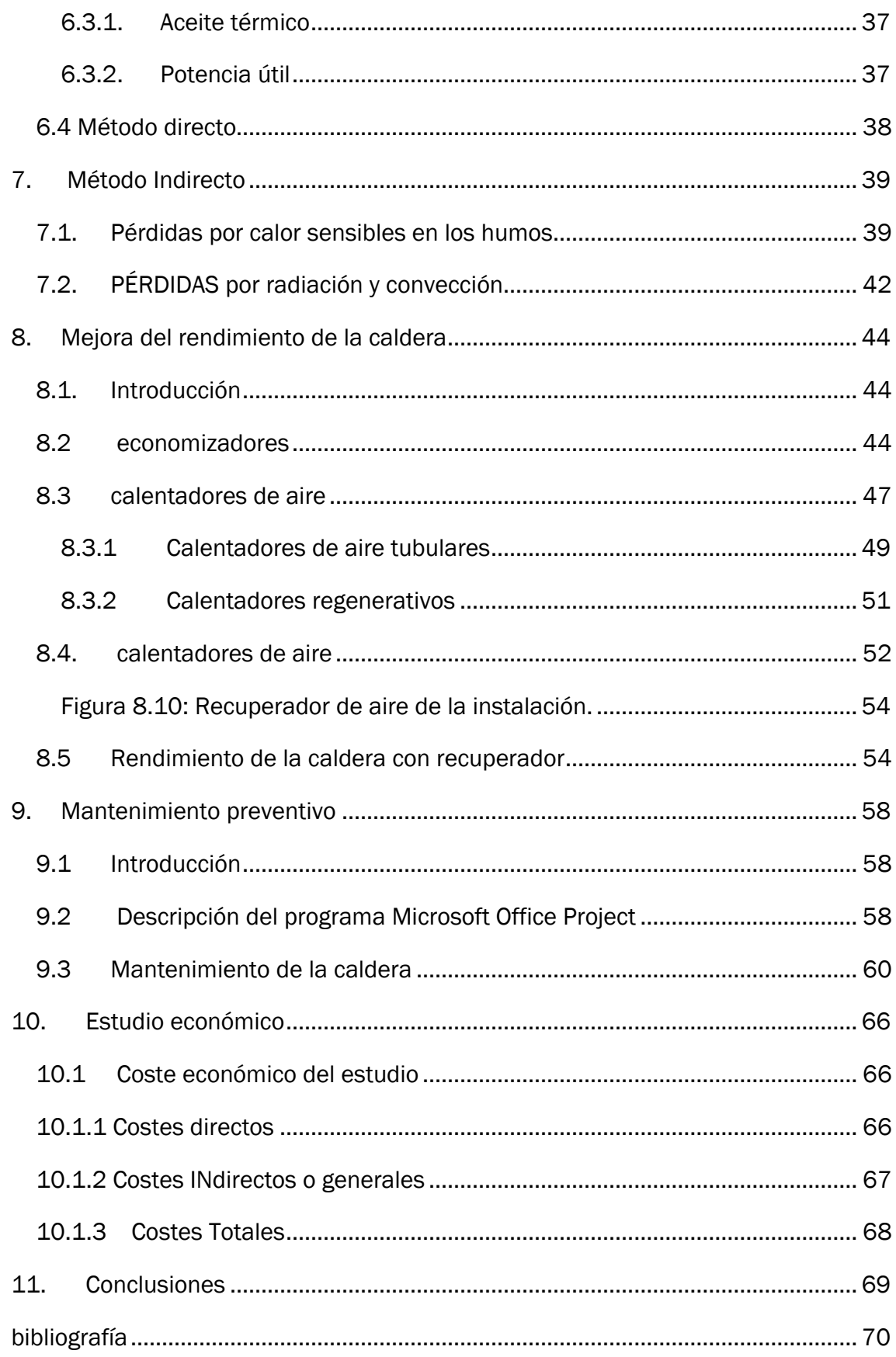

# <span id="page-6-0"></span>1. OBJETIVOS

El objetivo de este Trabajo de Fin de Grado es la reducción de costes y mejora de la eficiencia energética de la caldera de una planta de fabricación de tablero aglomerado y tablero de fibras de media densidad.

Para poder realizar este objetivo, se realizaran las siguientes acciones:

- Se estudiará las instalaciones de trabajo, en donde se centrará el presente TFG principalmente en la caldera de biomasa de la instalación.
- Se caracterizara el tipo de biomasa que se emplea, desde el punto de vista energético y del análisis elemental.
- Se realizará un balance másico y energético para poder analizar la instalación de un recuperador humos/aire de combustión.
- Se obtiene el ahorro energético al instalar el recuperador humos/aire de combustión.
- Se desarrolla el procedimiento de mantenimiento preventivo de la instalación.

# <span id="page-7-0"></span>2. INTRODUCCIÓN

En el pasado verano de 2013, durante los meses de Julio, Agosto y mitad de Septiembre, se realizaron las prácticas de empresa en la factoría de tableros de madera TAFIBRA S.L, con una duración aproximada de 300 horas bajo la supervisión de D. Miguel García, tutor de la empresa.

En ese periodo mi labor se centró en la caldera de biomasa, así como supervisar la parada de verano 2013, en la que se debían realizar diferentes tareas como: soldar fisuras, cambiar ventiladores, revisar estado de todos los testigos de fallo, detectores de incendios, limpiar caldera, etc.

La parada de toda la maquinaria me permitió visitar todas las instalaciones, acceder al interior de la caldera, del descortezador y al interior de la prensa.

Haciendo uso del programa informático MS Project, se elaboró una serie de diagramas de Gantt, donde se establecía unas fechas determinadas en las que las reparaciones debían haber finalizado y se establecía el número exacto de trabajadores que debían estar realizando dichas reparaciones.

Fue relativamente complicado poder casar las tareas pertenecientes al grupo de trabajadores mecánicos, con los eléctricos y el equipo de limpieza. Pero tras varias reuniones con los jefes de equipo, se pudo llegar a un acuerdo a la hora de fijar prioridades y se programaron las tareas.

A parte de la planificación de las tareas, se realizó un inventario, en el que se reunieron los costes de todos los repuestos y materiales necesarios en la parada, para así poder ver tras finalizar ésta, la cuantía económica de la misma.

Otra tarea que desarrolle en las citadas prácticas fue la de estudiar la eficiencia energética de caldera de biomasa, para ello se realizó balance de masa y energía, que permitieren obtener el rendimiento y proponer posibles mejoras.

### <span id="page-7-1"></span>2.1 LA EMPRESA OBJETO DE ESTUDIO

La empresa en la que se desarrolla este Trabajo de Fin de Grado es TABLEROS TRADEMA S.L. también conocida por su anterior nombre TAFISA, pertenece a un grupo empresarial cuyo capital es fundamentalmente portugués y es el grupo SONAE, su negocio es la fabricación de tableros.

El presente TFG se ha realizado en la empresa TRADEMA S.L. Valladolid. Se trata de la fábrica más antigua del grupo TAFISA (fábrica fundadora del grupo) y de la pionera en la fabricación de tablero en España. De hecho antes de

constituirse la Sociedad TABLEROS TRADEMA S.L., la fábrica de Valladolid tenía la denominación Tableros de fibras S.A., (TAFISA).

Produce tableros de Fibras desde 1947 (año de fundación). En dicha fecha entró en funcionamiento con una sola línea de tablero tipo Hardboard.

En el año 1996 la fábrica cambió de denominación por TRADEMA S.L. dejando el nombre de TAFISA para el conjunto de fábricas de Iberia.

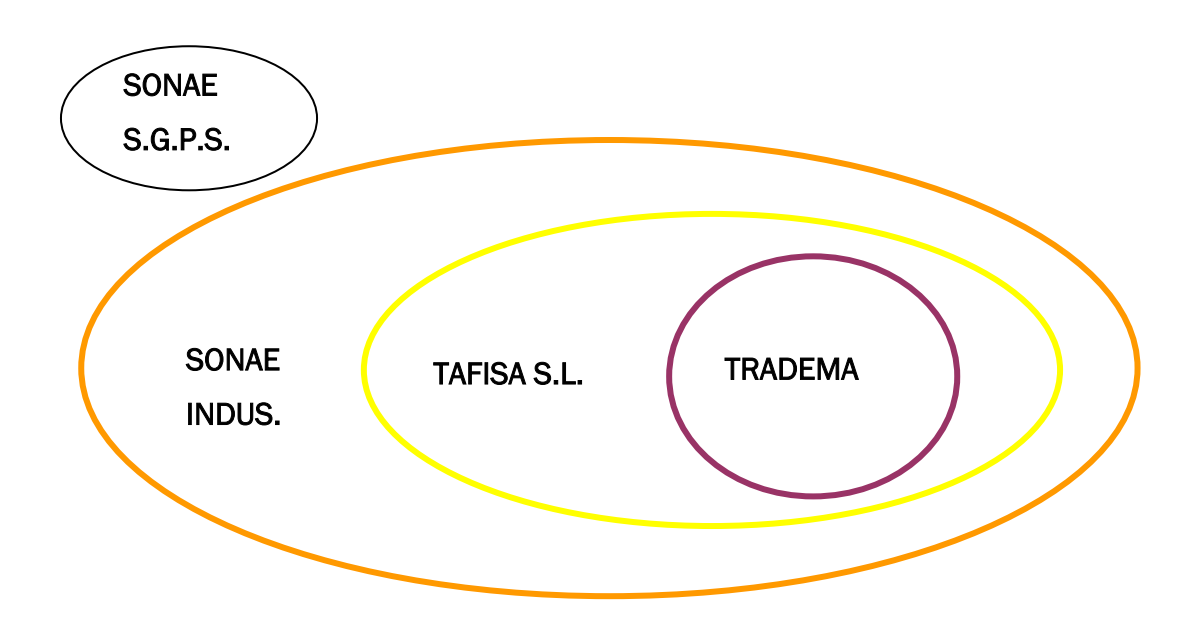

Figura 2.1: Estructura de SONAE. TRADEMA.

#### <span id="page-8-0"></span>2.2 PROCESO PRODUCTIVO

La principal fuente de materia prima que SONAE Industria utiliza es la madera procedente de residuos industriales como el serrín, y los residuos madereros procedentes del consumo diario de aserraderos, restos de limpiezas municipales, carpinterías, otras fábricas del sector maderero.

En 2013 el 24% de su consumo procedía de madera reciclada el 40% de subproductos proporcionados por aserraderos y el 36% de madera en rollo, comprado directamente a plantaciones o bosques perfectamente gestionados.

La idea es convertir estos materiales en productos sostenibles de valor añadido que pueden ser nuevamente reciclados al final de su vida útil. Hay fábricas como la de Knowsley que funciona con un 96% de madera reciclada.

En la factoría de Valladolid por ejemplo, existe una maquina de la marca Vecoplan que recoge todos los residuos procedentes del Ayuntamiento de Valladolid, y otros municipios así como de restos de otras empresas que utilizan la madera como producto.

En España existen unas 15 máquinas de este tipo repartidas por toda la península y convierten estos desechos en madera que se recicla para el proceso de fabricación.

Además cualquier empresa que desee vender su madera en TRADEMA S.L. necesitará a su vez cumplir normas muy estrictas y respetar "la cadena de custodio" donde esta fue una de las primeras normas en acreditarse.

El proceso productivo de TRADEMA origina residuos biomásicos como: corteza de los árboles, astillas, polvo, etc. Por otra parte el proceso productivo demanda una gran cantidad de energía térmica, este es el motivo por el que la empresa dispone de una caldera de 5MW de biomasa, donde quema los residuos de su proceso productivo y aporta energía térmica al proceso de producción.

Este TFG va a caracterizar la caldera de biomasa mediante balances de másicos, energéticos y económicos. A continuación se describe la instalación de TRADEMA.

#### <span id="page-9-0"></span>2.2.1 Proceso de fabricación de la empresa

La fábrica tiene dos líneas principales de producción:

- Línea de fabricación de tableros de Fibra.
- Línea de recubrimiento con papel melamínico.
- Línea de pintura (LIP).
- Línea de corte a Medida.
- A estas líneas de producción se deben añadir la planta de Energía, o Caldera de la Fábrica.

10

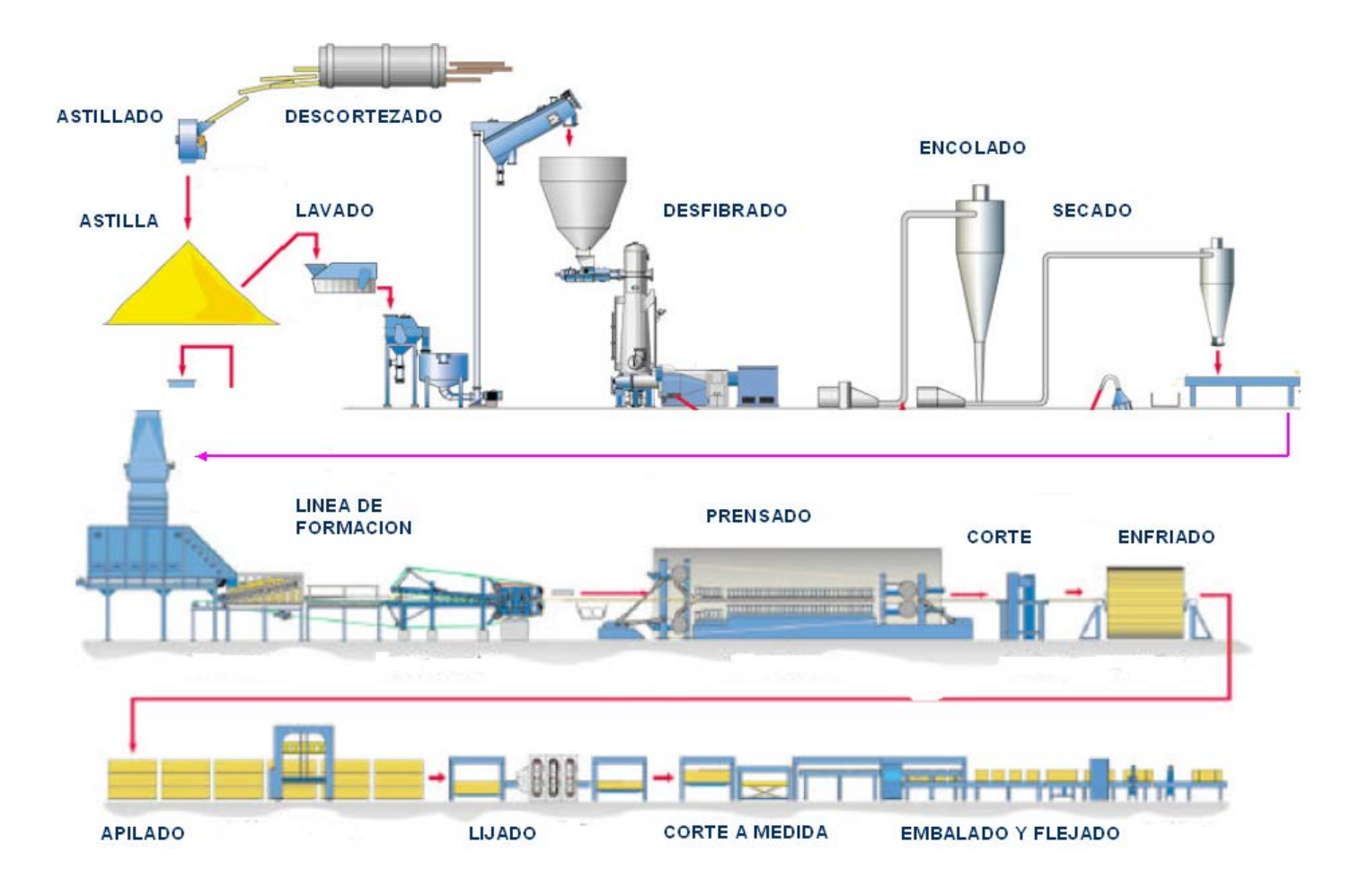

Un esquema de las líneas de fabricación se presenta en la figura 2.2.

Figura 2.2: Esquema de las líneas de fabricación

De todo este proceso, el estudio se centrará principalmente en la zona del descortezado, prensado y secado, ya que son las zonas que más importancia tienen para realizar el balance másico

#### Descortezado:

La operación de descortezado se realiza en un tambor rotativo por fricción de 3,2 m de diámetro y 20 m de longitud. Los troncos se golpean al girar como si de una lavadora se tratase y esa corteza que se elimina, servirá como combustible en la planta de energía.

#### Preprensado:

Consiste en la aplicación de una presión continua a la manta de fibra encolada, dándole la consistencia necesaria para poder ser transportada y alimentar a la prensa continua.

La manta circula entre dos cintas transportadoras, pasando a través de un conjunto de rodillos que la presionan, reduciendo su espesor. La boca de alimentación extralarga con ligera pendiente permite un lento escape del aire de la manta y una compresión inicial suave de la fibra suelta de la manta.

La anchura de las cintas transportadoras es de 2,75 m la longitud 6 m y el número de rodillos es 34. La presión lineal es de 100 kg/cm de longitud.

#### Prensado

Consiste en la aplicación de presión y temperatura de forma permanente, consiguiendo la policondensación de la mezcla de cola-catalizador y fibras, produciéndose tablero de forma continua.

El prensado se realiza en una prensa plana continua. El sistema hidráulico y el control computerizado de la prensa, están diseñados para facilitar la elaboración de perfil de densidad y las propiedades del tablero a las necesidades específicas del cliente.

El prensado plano continuo consiste en comprimir a la vez que se calienta la manta de fibras entre dos cintas metálicas, las cuales transmiten la presión y el calor que reciben de una serie de rodillos calentados y empujados mediante platos que se calientan a su vez mediante aceite térmico.

La prensa tiene una longitud de 25m y realiza tableros hasta una velocidad de 1200 mm/sg y tiene una longitud de plato caliente de 18,5m x 2,5m con una capacidad de 130000 m3 año.

A través de un sencillo diagrama de flujo, se explicará el porcentaje de tablones de madera que se obtienen de la materia prima que se introduce inicialmente:

**Troncos** -> (astillado y cribado / eficiencia ~97%)

**Astilla** -> (desfibrado y formación / eficiencia ~99%)

**Manta de fibra** -> (prensado / eficiencia ~99.5%)

**Tablero en stock intermedio** -> (lijado, corte y embalaje / eficiencia ~98.5%)

#### **Tableros finalizados**

El rendimiento global del número de Kg entrantes de madera que se transforman en tablero como producto acabado, es del 94%

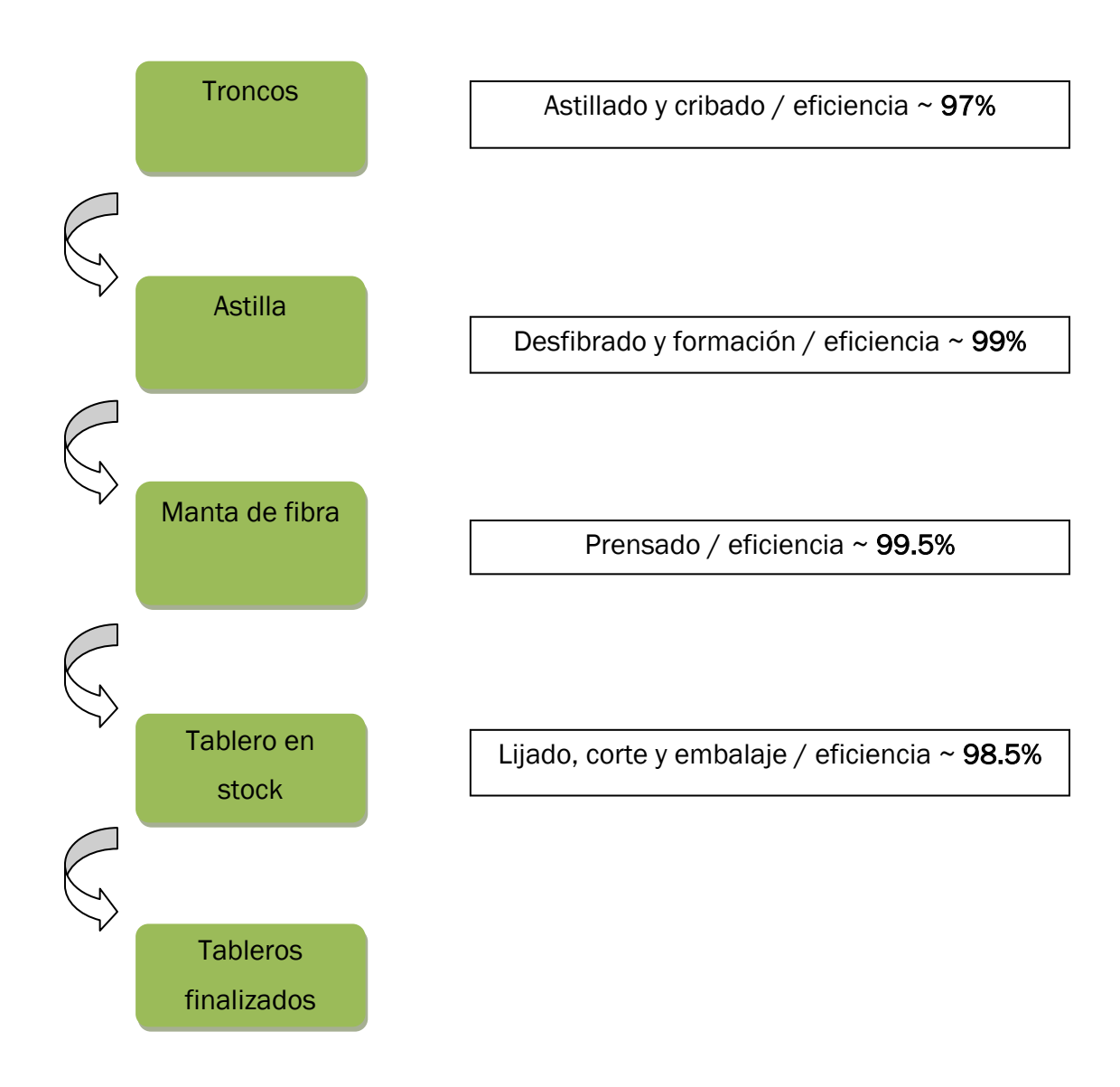

Figura 2.3: Rendimiento másico de los diferentes procesos.

### <span id="page-12-0"></span>2.3. CALDERA DE BIOMASA DE TRADEMA

Conocida la composición de la biomasa que se emplea en la caldera y partiendo de la composición del combustible, que en este caso es una mezcla de polvo (residuo del proceso) y corteza (de otras fábricas del grupo y de las explotaciones forestales de la empresa) se pueden determinar las necesidades de aire (comburente) y los gases del proceso de combustión (Humos) por estequiometria de la reacción de combustión.

Un esquema de los flujos que combustible , comburente y humos se presenta en la figura 2.4:

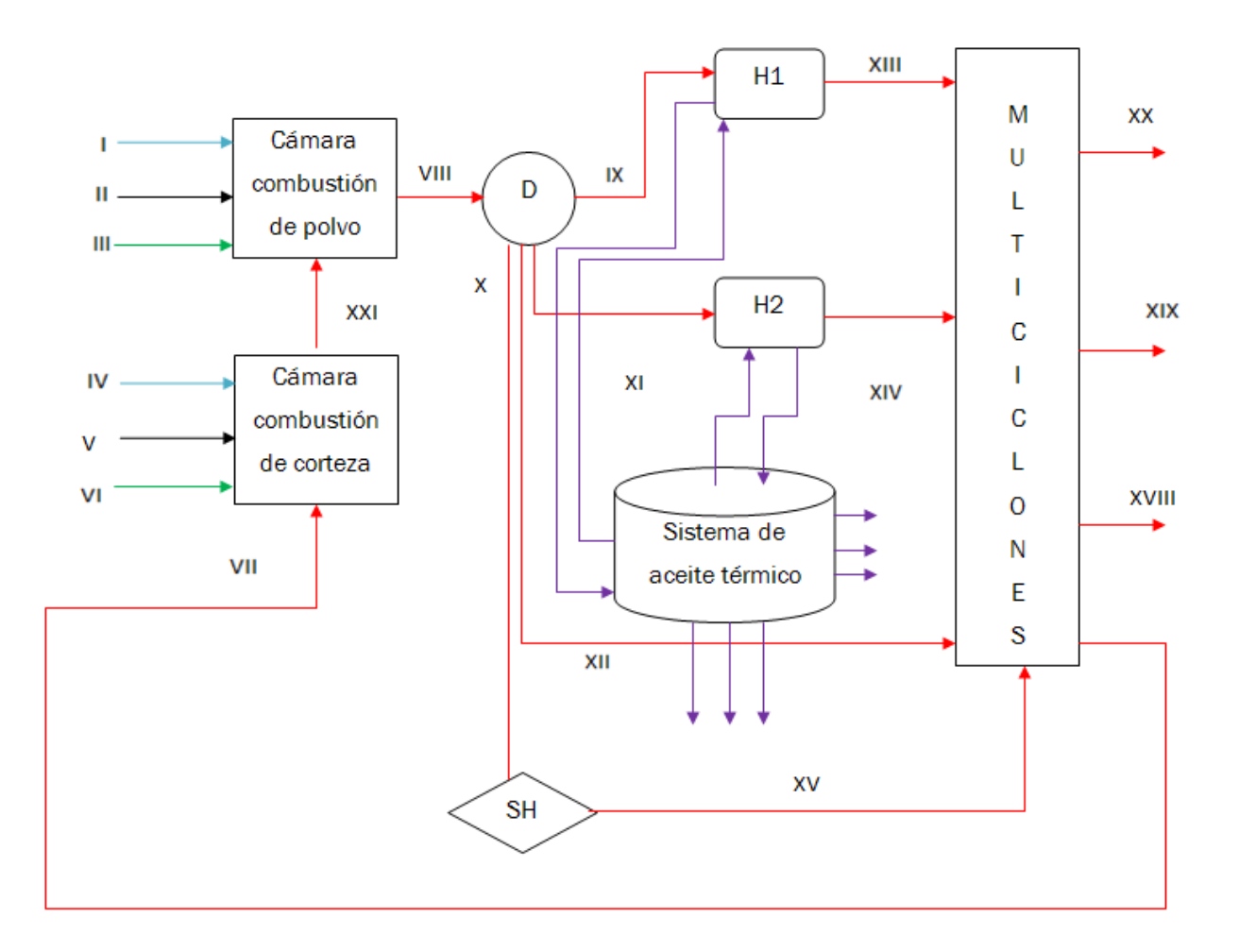

Figura 2.4: Esquema de los flujos que combustible, comburente y humos

#### Leyenda:

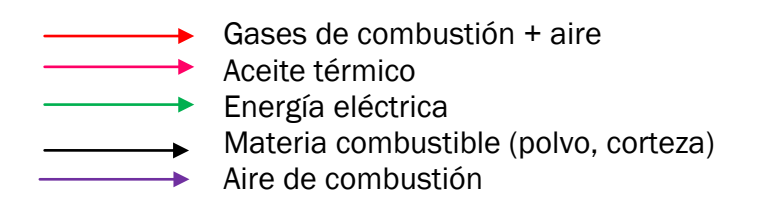

H1, H2 : intercambiador aceite-gas de combustión D : Distribuidor de corrientes gaseosas SH : Sobrecalentador de aceite térmico-vapor para turbina I : Aire primario de combustión II : Polvo

III : Ventilador de transporte y tiro forzado

IV : Aire primario de combustión

V : Corteza

VI : Ventilador de transporte y tiro forzado

VII : Gases retorno – gases de combustión caldera

VIII : Gases retorno – gases de combustión caldera

IX : Gases para intercambiadores

X : Gases para sobrecalentador

XI : Gases para intercambiadores

XII : bypass

XIII : Gases de intercambiadores a multiciclones

XIV : Gases de intercambiadores a multiciclones

XV : Gases de sobrecalentador a multiciclones

XVIII :Gases a procesos (Secaderos MDF)

XIX : Gases a procesos (Partículas)

XX :Gases a procesos (Escape a la atmósfera)

XXI :Gases de combustión de corteza

Básicamente se necesita energía térmica en forma de gases calientes (a 950ºC):

- Para los intercambiadores de calor que transmiten la energía térmica al aceite, y éste a su vez la transmite a los procesos correspondientes (Prensas de MDF, melanina, partículas, generadores de vapor, desgasificadores)
- Para los secaderos de MDF-partículas.

La energía térmica se genera en la caldera, la cual consta de dos cámaras de combustión. Quema como combustibles polvo y corteza que reaccionan con el oxígeno primario liberando gran cantidad de energía (41 Gcal/h). Los gases de combustión se conducen a los intercambiadores de calor (transmiten el calor al aceite térmico que lo lleva a los procesos) y de estos pasan a los multiciclones (necesarios para evitar partículas en suspensión que dañen a los secaderos). También se conducen al sobrecalentador de vapor que permite dotar al vapor de un mayor nivel energético, generando vapor a 350ºC y 23 bar de presión. Un ramal mas es el bypass, que conduce el resto de gases hacia los multiciclones para los secaderos. De los multicilones se conducen los gases calientes (enfriados a 350 ºC para no dañar los secaderos) a los secaderos de MDF y partículas, una parte de los mismos se retorna a la cámara de combustión de corteza para calentar aire primario (Precalentador) y los restantes se liberan a la atmósfera.

### <span id="page-14-0"></span>3. BIOMASA

En el contexto energético, la biomasa puede considerarse como la materia orgánica originada en un proceso biológico, espontáneo o provocado, utilizable como fuente de energía. Estos recursos biomásicos pueden agruparse de [forma](http://www.appa.es/04biomasa/04que_es.php) general en agrícolas y forestales. También se considera biomasa la materia orgánica de las aguas residuales y de los lodos de depuradora, así como la fracción orgánica de los residuos sólidos urbanos (FORSU), y otros residuos derivados de las industrias.

En el campo industrial, el término biomasa hace referencia a la materia orgánica que puede ser aprovechada en la fabricación de productos o convertirse en energía. Las moléculas orgánicas de la biomasa contienen energía acumulada en sus enlaces, la cual puede ser liberada en los procesos de combustión o bien a través de compuestos originados por transformación de la biomasa primaria tales como alcoholes e hidrocarburos que también devuelven la energía que contienen en sus enlaces al ser oxidados, ya sea en motores de explosión o en quemadores diseñados a tal efecto.

Esta energía procede en última instancia de la energía solar captada por los vegetales en el proceso fotosintético que dio origen a la reducción de carbono mineral y posibilitó que se formaran los distintos tipos de moléculas orgánicas a través de los complejos mecanismos metabólicos de los seres vivos.

Cabe decir que la biomasa es la fuente de energía con mayor aportación al balance de las renovables, con más de un 60% del total. Se incluye dentro de esta categoría al aprovechamiento energético del biogás, que representó el 2,9% del consumo de la biomasa en 2013.

#### <span id="page-15-0"></span>3.1. FUENTES DE APROVECHAMIENTO DE LA BIOMASA

Se distinguen principalmente tres tipos de biomasa, que son los que comentan a continuación:

- Biomasa natural: es aquella que se produce en la naturaleza sin la intervención humana. Este tipo de biomasa no es la más adecuada para su aprovechamiento masivo ya que podría dar lugar a una rápida degradación de los ecosistemas naturales, además del desequilibrio económico que ocasionaría en la cadena de usos tradicionales de la madera.
- Biomasa residual: es la generada en cualquier tipo de actividad humana relacionada con los procesos productivos de los sectores agrícola, forestal, ganadero, así como la producida en los núcleos urbanos. La utilización de este tipo de biomasa ofrece, en principio, perspectivas atrayentes tanto por la descontaminación que se produce, como por el aprovechamiento de una parte para producir productos, reciclando esta biomasa residual a los procesos, o bien convirtiéndola en energía.
- Biomasa producida: es la cultivada con el propósito de producir combustible, en vez de producir alimentos, como el caso de la caña de azúcar en Brasil, orientada a la producción de etanol para carburante.

#### <span id="page-16-0"></span>3.2. PROCEDENCIA Y TIPOS DE BIOMASA RESIDUAL DEL PROCESO PRODUCTIVO FORESTAL

El concepto de biomasa forestal se refiere a aquella parte de la biomasa residual procedente de cualquier tipo de actividad humana dentro del campo del aprovechamiento forestal y de los procesos industriales de la madera. Aunque la definición de biomasa forestal es clara e inequívoca, es preciso diferenciar entre la parte de esta biomasa que es susceptible de ser aprovechada en la actualidad por la industria de la transformación de la madera, y la parte de esta que actualmente tiene escaso o nulo valor desde el punto de vista de fabricación de productos de la madera, es decir la biomasa residual más conocida como residuos.

La generación real de subproductos y residuos de elaboración de productos madereros varían de una instalación a otra, y depende de factores que van desde la especie de la madera, al tipo de proceso, tecnología utilizada, funcionamiento y mantenimiento de la industria elaboradora etc. Los subproductos y los residuos que se obtienen de la cadena de montaje de la industria de la madera pueden dividirse en dos clases: los que proceden de la selvicultura (cultivo del bosque) y del aprovechamiento de las masas forestales, y los que son generados por la propia industria forestal durante el proceso de transformación de la madera, como aserrado, tableros, chapas, pasta de celulosa, etc. y que en este momento son utilizados por la propia industria de transformación para la producción de nuevos productos o energía para sus propios procesos.

El aprovechamiento histórico de la madera ha sido muy diverso, estando entre los más importantes el energético en forma de leña. En la figura 3.1 se puede ver la distribución del uso de la madera.

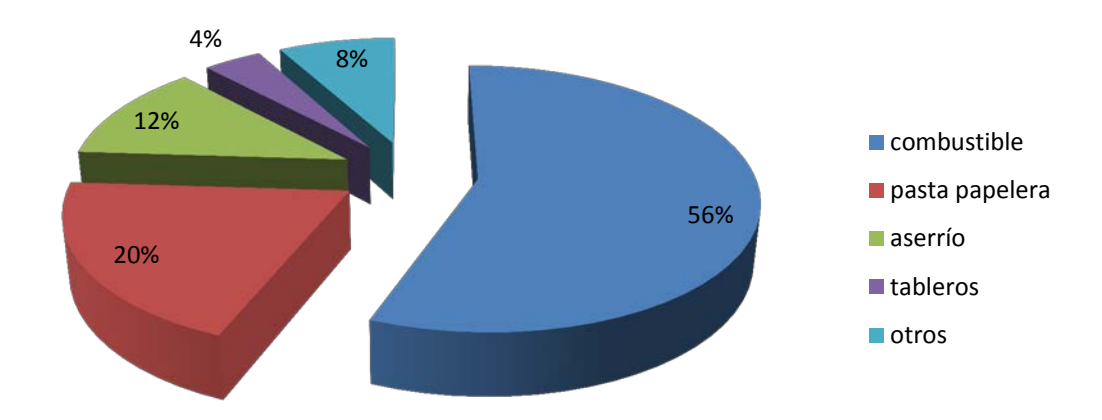

Figura 3.1: Distribución del uso de la madera.

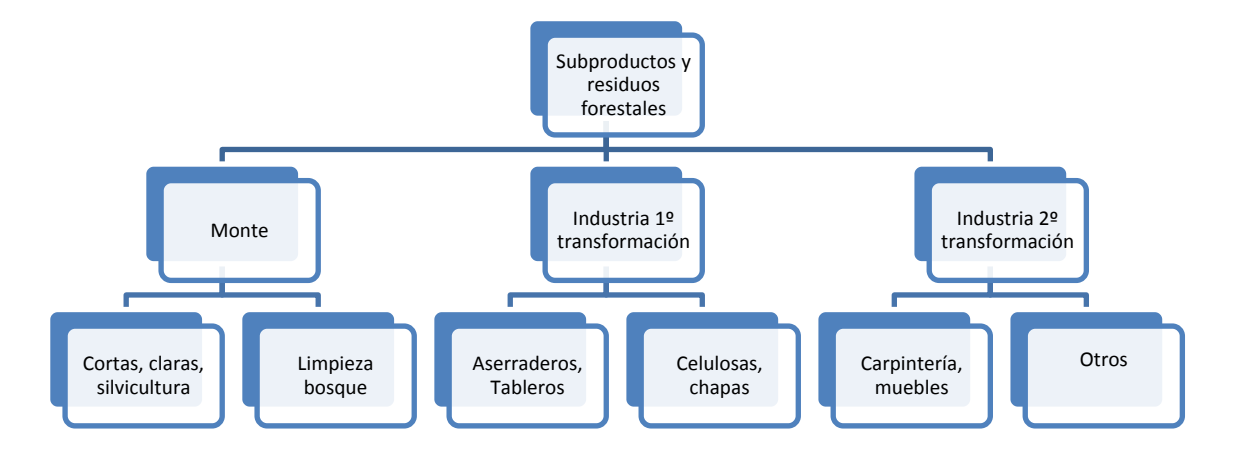

En la figura 3.2 se presenta un esquema de la biomasa residual del proceso PRODUCTIVO FORESTAL

Figura 3.2: Fuentes de producción de subproductos y residuos forestales

En los últimos años, debido al rápido aumento de los precios de los combustibles y a los costes de la madera, la industria de los países desarrollados ha invertido en procesos y medios para optimizar el aprovechamiento forestal de la biomasa. Lo mismo sucede en los procesos productivos de la industria de la madera, donde también se producen subproductos y residuos que pueden ser aprovechados reintegrándolos o mediante aprovechamiento energético.

En la figura 3.3 se muestra los residuos aprovechables como biomasa forestal por subsectores.

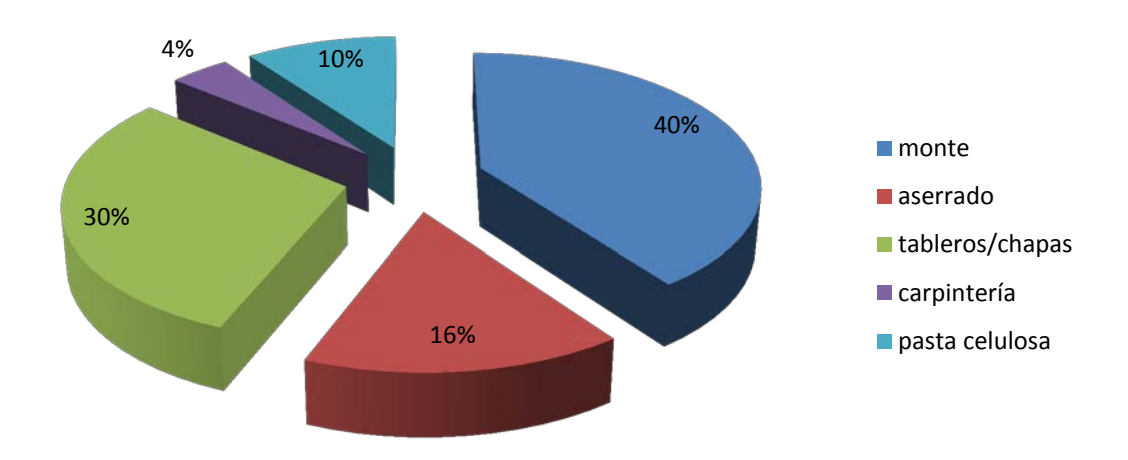

Figura 3.3: Biomasa producida por los distintos subsectores forestales

De forma paralela, en la industria de los tableros derivados de la madera (caso de la instalación objeto del trabajo de fin de grado) se han producido avances espectaculares, posibilitando al aprovechamiento de mayor porcentaje en el proceso productivo de las materias primas que antes eran desechadas, esto es, árboles de reducido diámetro, madera de baja calidad, ramas, maderas recicladas y subproductos de la primera transformación, como serrín viruta, astilla, costero, y restos procedentes de la madera o chapa decorativa, recortes de madera, etc. La distribución de los residuos de proceso aprovechables como biomasa se presenta en la figura 3.4

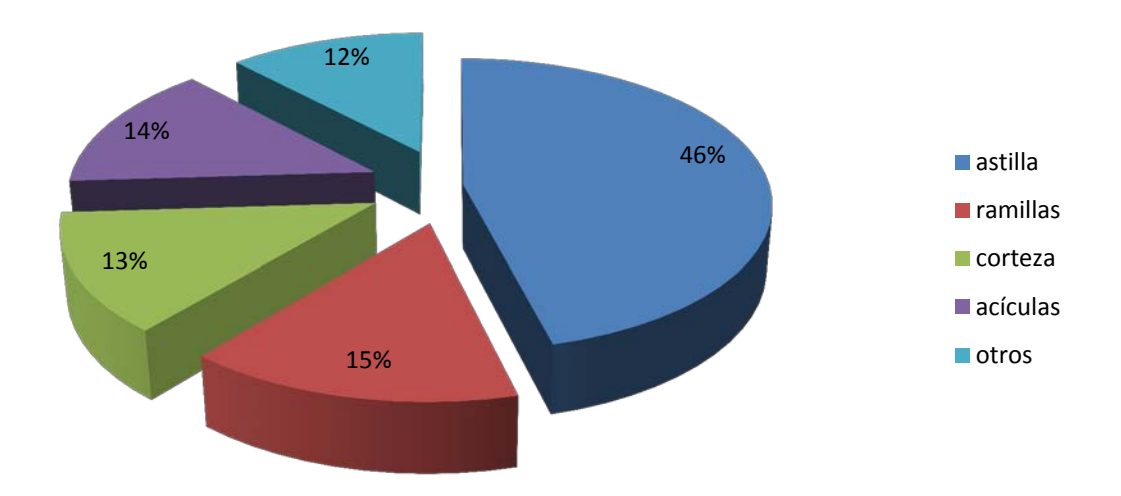

Figura 3.4: Distribución de residuos de proceso aprovechables

Actualmente la situación de aumento del precio del petróleo y del gas, mas los nuevos precios de la energía eléctrica y las leyes aplicadas en la actualidad a las cogeneraciones con combustibles fósiles han hecho subir los costes de producción de dichas instalaciones, llegando incluso a no cubrir sus costes variables, por lo que las empresas se ven obligadas a cambiar sus políticas energéticas y retomar nuevamente la utilización masiva de residuos forestales como la principal fuente de energía para sus procesos viéndose en la necesidad el subsector de industria forestal a comprar biomasa residual para la producción de energía calorífica. Si las previsiones actuales de crecimiento del sector se cumplen, y los precios de crudo no bajan, el subsector de tableros (instalación objetivo de éste trabajo de fin de grado) va a necesitar en los próximos años casi el doble de los residuos que consume en la actualidad.

#### <span id="page-19-0"></span>3.3. BIOMASA EMPLEADA EN LA FACTORÍA TAFISA

TAFISA emplea como materia prima troncos de árboles, los cuales son descortezados en la misma factoría. Al hacer éste proceso se genera una gran cantidad de residuo biomásico de alto valor energético, el cual generaría un coste adicional si hubiera que contratar a una empresa externa que recogiera estos desechos. Por este motivo, se decidió instalar una caldera de biomasa, con el fin de poder aprovechar dichos residuos.

El residuo biomásico obtenido de la materia prima, aunque posee un poder calorífico más bajo que otro tipo de energías como el gas natural, propano o gasóleo, a la larga ofrece una mayor rentabilidad aunque la inversión inicial (caldera, instalaciones) sea superior, como puede comprobarse en la tabla 1.

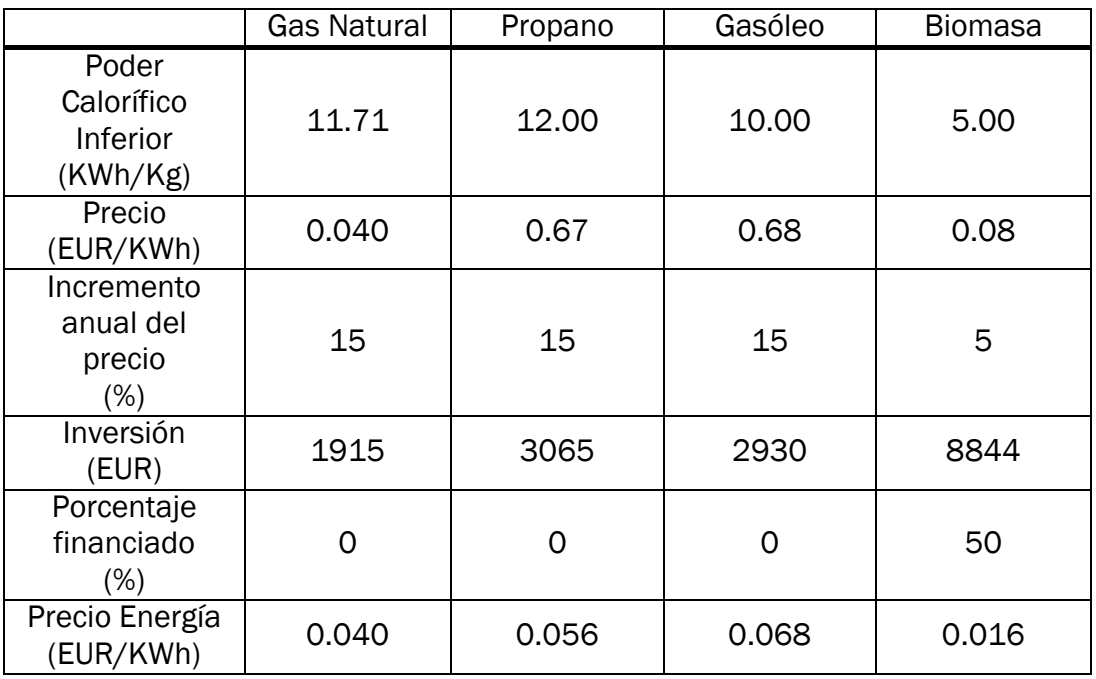

Tabla 1: Comparativa características combustibles. Fuente

Además es la fuente renovable más beneficiosa para el medio ambiente y multiplica la reducción de emisiones frente a los combustibles fósiles, es la energía renovable más estable de todas, capaz de producir energía las 24 horas del día sin depender de factores externos como el viento, la luz, el agua, etc. España tiene unas condiciones únicas para su desarrollo debido a los numerosos bosques y vegetación existente.

Según los datos expuestos anteriormente, la biomasa forestal se convierte en una de las herramientas idóneas que hacen que Tafisa cuente con una buena generación energética a través de la caldera de biomasa para la producción de tablones de madera.

Se expondrá a continuación en las Tabla 2 y 3 la composición de lo biomasa (corteza y polvo) utilizada en nuestra factoría en tanto por uno:

Tabla 2: Composición en tanto por uno de la biomasa en forma de polvo

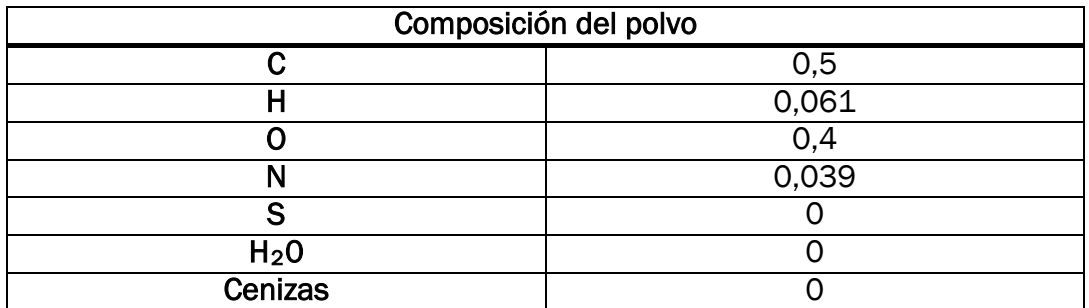

Tabla 3: Composición en tanto por uno de la biomasa en forma de corteza

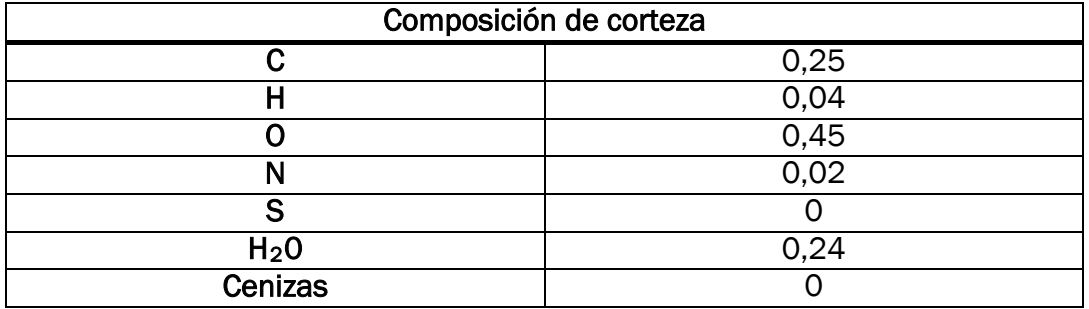

Si se hace uso de la Tabla 4, en la que se encuentran las proporciones de oxígeno y agua en relación a otros compuestos, se podrán hallar la masa de aire seco y la masa de humo seco pertenecientes a la biomasa en forma de polvo corteza:

Tabla 4: Proporciones de agua y oxígeno en relación a otros compuestos

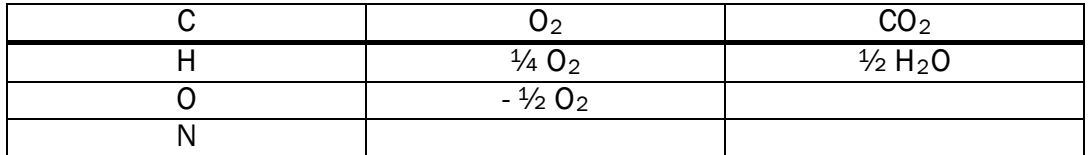

# <span id="page-22-0"></span>4. COMBUSTIÓN DE LA BIOMASA

### <span id="page-22-1"></span>4.1. INTRODUCCIÓN

Se entiende por combustión a la reacción rápida de oxígeno que tiene lugar entre un combustible y oxígeno del aire, liberando una gran cantidad de calor. Los combustibles están formados principalmente por Carbono, Hidrógeno, Oxígeno, Azufre y trazas de otros elementos. El aire, aparte de oxígeno tiene cantidades importantes de nitrógeno (79%), el cual no tiene ningún papel activo en la combustión, a lo sumo una mínima parte puede reaccionar con oxígeno dando lugar a óxidos de nitrógeno, reacción que no supone ningún aporte energético.

La combustión es completa cuando todos los productos resultantes de la reacción están en el máximo grado de oxidación posible. La cantidad teórica necesaria de aire para que la reacción sea completa es el llamado aire estequiométrico y la combustión recibe el nombre de completa o estequiométrica.

En realidad, sólo suministramos el aire teórico necesario si existen reacciones incompletas. En éste tipo de reacciones no se llegaría a tener los productos en su máximo grado de oxidación. No se obtendría la máxima energía disponible en el combustible. Estos productos no oxidados completamente reciben el nombre de inquemados, y principalmente son: monóxido de carbono, carbono e hidrocarburos.

Es por tanto necesario aportar un exceso de aire para poder aprovechar todo el potencial del combustible. A la relación del aire realmente usado sobre el teórico se la denomina exceso de aire y se designa por "n".

La necesidad de aportar un exceso de aire sobre el teórico implica que parte del oxígeno introducido no encontrará carbono para reaccionar y abandonará la caldera junto con los gases de combustión. El rendimiento de combustión y por ende de la caldera tiene un óptimo para una determinada cantidad de oxígeno. Si reducimos la cantidad de aire, la combustión no sería completa y habría inquemados. Si el exceso fuera mayor, el rendimiento de la combustión disminuiría, debido a que una parte del calor liberado se dedicaría a calentar la mayor cantidad de aire introducida.

La composición del combustible es la que determina la cantidad de aire precisa para la combustión estequiométrica y la composición final de los gases del proceso de combustión.

Los procesos de combustión estequiométrica o con exceso se pueden determinar a partir de la composición elemental del combustible, el cual proporciona los pesos de cada elemento que compone el combustible: C,H,O,N,S, cenizas y agua, expresados en Kg componente/Kg de combustible.

Los productos que se obtendrán se hallan mediante el desarrollo de las reacciones de los componentes del combustible con el oxígeno del aire.

Tabla 4: Composición del aire.

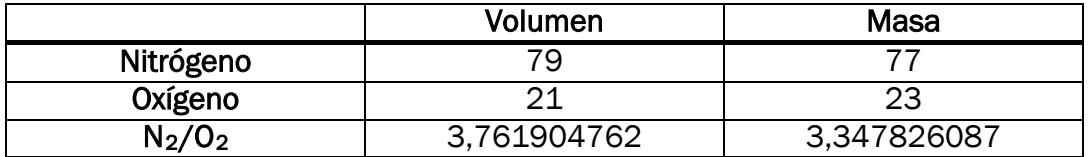

Según estas relaciones, por cada unidad de volumen de oxígeno que interviene, deben usarse 4,76 unidades de volumen de aire y para cada unidad de masa se usarán 4,34 unidades de masa de aire.

### <span id="page-23-0"></span>4.2. ESTEQUIOMETRÍA DE LA COMBUSTIÓN

Las expresiones que permiten calcular los parámetros de la combustión estequiométrica son los que siguen:

• Masa de  $O_2$  (M<sub>02</sub>) necesaria para la combustión estequiométrica (Kg/Kg combustible)

$$
M_{O_2} = 32 * \left(\frac{C}{12} + \frac{H}{4} + \frac{S}{32} - \frac{O}{32}\right)
$$

• Masa de aire seco (MAS) necesario para la combustión estequiométrica (Kg/Kg combustible)

$$
M_{AS} = 4.34 * M_{O_2}
$$

• Volumen de aire seco ( $V_{AS}$ ) necesario para la combustión estequiométrica (Nm3/Kg combustible)

$$
V_{AS} = 22.4 * \frac{4.76}{32} * M_{O_2}
$$

Masa de aire húmedo  $(M_{AH})$  necesario para la combustión estequiométrica (Kg/Kg combustible)

 $M_{AH} = M_{AS} * (1 + W)$ ,donde W es la humedad específica del aire.

• Volumen de aire húmedo ( $V_{AH}$ ) necesario para la combustión (Nm $3/Kg$ combustible)

$$
V_{AH} = V_{AS} + 1.244 * M_{AS} * W
$$

Los productos de la combustión estequiométrica que nos permitirán calcular posteriormente los productos para exceso de aire son:

• Masa de CO<sub>2</sub> formada en la combustión completa (Kg/Kg combustible)

$$
M_{CO_2} = \frac{44}{12} * C
$$

• Volumen de CO2 formado en la combustión completa (Nm3/Kg combustible)

$$
V_{CO_2} = \frac{22.4}{12} * C
$$

• Masa de agua formada en la combustión completa (Kg/Kg combustible)

$$
M_{H2O} = 9 * H + a + M_{AS} * W
$$
, siendo a = agua en el combustible

• Volumen de agua en la combustión completa (Nm3/kg combustible)

 $V_{H2O} = \frac{22.4}{2} * H + 1.244 * (a + M_{AS} * W)$ , siendo a = agua en el combustible

• Masa de dióxido de azufre formada en la combustión completa (Kg/Kg combustible)

$$
M_{SO2} = \frac{64}{32} * S
$$

• Volumen de dióxido de azufre formado en la combustión completa ( Nm3/Kg combustible)

$$
V_{SO2} = \frac{22.4}{32} * S
$$

• Masa de nitrógeno formado en la combustión completa (Kg/Kg combustible)

$$
M_{N_2}=N
$$

• Volumen de nitrógeno formado en la combustión completa ( Nm3/Kg combustible)

$$
V_{N_2} = \frac{22.4}{28} * N
$$

• Masa total de gases secos producidos en combustión estequiométrica (Kg/Kg combustible)

$$
G_f = 3.67 \times C + 2 \times S + N + 3.34 \times 32 \times \left(\frac{C}{12} + \frac{H}{4} + \frac{S}{32} - \frac{O}{32}\right)
$$

• Volumen total de gases secos de combustión estequiométrica (Nm3/Kg combustible)

$$
V_f = 1.86 * C + 0.7 * S + 0.8 * N + 22.4 * 3.76 * \left(\frac{C}{12} + \frac{H}{4} + \frac{S}{32} - \frac{O}{32}\right)
$$

• Masa total de gases húmedos producidos en la combustión estequiométrica (Kg/Kg combustible)

 $G_{fh} = G_f + 9 * H + a + M_{AS} * W$ , siendo a = agua en el combustible

• Volumen total de los gases húmedos producidos en la combustión estequiométrica (Nm3/Kg combustible)

$$
V_{fh} = V_f + \frac{22.4}{2} * H + 1.244 * (a + M_{AS} * W),
$$
siendo a  
= agua en el combustible

Si tuviéramos un exceso de aire, los productos serían:

• Masa total de gases secos producidos en combustión completa con exceso de aire (Kg/kg combustible)

 $G_F = G_F + M_{4S} * (n-1)$ , siendo n el exceso de aire.

• Volumen total de gases secos de combustión completa con exceso de aire (Nm3/kg combustible)

 $V_F = V_F + V_{AS} * (n-1)$ , siendo n el exceso de aire.

• Masa total de gases húmedos producidos en la combustión completa con exceso de aire (Kg/Kg combustible)

 $G_{FH} = G_{FH} + M_{AH} * (N - 1)$ , siendo n el exceso de aire.

• Volumen total de los gases húmedos producidos en la combustión completa con exceso de aire (Nm3/Kg combustible)

 $V_{FH} = V_{FH} + V_{AH} * (N - 1)$ , siendo n el exceso de aire.

## <span id="page-27-0"></span>5. CALDERA

### <span id="page-27-1"></span>5.1. DESCRIPCIÓN DE LA CALDERA

Todo este proceso es llevado a cabo gracias al motor principal de esta fábrica, una enorme caldera de biomasa encargada de suministrar toda la energía calorífica consumida en la fábrica.

La instalación es intensiva en consumo calórico (35 GJ/h).

La cámara de combustión está diseñada con dos cuerpos (corteza y polvo) y un cuerpo de unión entre ambas.

Es capaz de procesar la totalidad de dichos residuos y de producir la totalidad de la energía térmica necesaria para la instalación. El polvo de lijado, serrín, etc. se quema en la cámara de combustión de polvo en tanto que otros combustibles húmedos o secos, tales como recortes de los tableros, cortezas, etc. se consumen en la cámara de combustión de corteza.

En condiciones normales genera aproximadamente 35 GJ/h con los que se cubren todas las necesidades de la instalación y se tiene un pequeño excedente de gases que se emitirán a la atmósfera, previo paso por los filtros de los multiciclones, minimizando el impacto ambiental.

Técnicamente, de entre los diversos tipos de calderas existentes en la actualidad (lecho fluido, parrillas, etc.), está encuadrada dentro de las de parrilla móvil con una superficie de 40 m2 y una inclinación de 16º, siendo este diseño el que mejor se adapta a la combustión de los residuos (tipo de biomasa forestal de proceso).

La parrilla está montada longitudinalmente en secciones, de manera que la última sección es horizontal para garantizar una combustión completa. Esta sección tiene una longitud aproximada de 1 m. y está compuesta por pares de barras, de manera que una de cada par es móvil permitiendo distribuir la biomasa de manera más eficiente. Se produce un efecto de quemado de las capas más bajas de la parrilla, dado el movimiento de la sección horizontal, de manera que se mezcla biomasa quemada con nueva favoreciendo la combustión (mayor tiempo de residencia) y eliminando mayormente la humedad de la misma.

El movimiento de las parrillas se realiza por unos cilindros horizontales hidráulicos, de manera que se garantiza un suministro constante para la combustión.

El combustible proviene del parque de astillas y de los silos de polvo-serrín, por lo que llega a la cámara de combustión vía cinta transportadora de manera continua, pudiendo variar la velocidad de la misma en función de las necesidades energéticas.

El aire primario necesario para la combustión se introduce de manera forzada y a través del combustible, por la acción de un ventilador situado debajo de la cubierta de las parrillas. Este aire primario ha sido precalentado previamente por los gases calientes residuales que no han sido utilizados para los secaderos y que poseen un nivel energético bueno dado su temperatura de 350ºC. La temperatura del aire inicial que coincide con la del ambiente (20ºC) se eleva hasta un máximo de 180ºC, permitiendo acelerar el proceso de secado del combustible (al mezclarse por acción de los ventiladores) favoreciendo la combustión.

La salida de los gases de combustión se realiza por la parte superior donde se introducen en el cuerpo de unión entre ambas cámaras.

Existe un anillo de toberas múltiple para el aire secundario. Toda la parrilla se encuentra dentro de una cámara de combustión de corteza, de manera que la superficie de la caldera se encuentra discretizada mediante un mallado o descompuesta en superficies elementales de material refractario, principalmente ladrillos refractarios de alúmina con cantidades diversas de andalucita, arcillas cerámicas, láminas con proporción de silicato cálcico, etc. que se encargan de minimizar las pérdidas de calor de la caldera, que implicarían una mayor energía y necesidad de más materia prima para conseguir el nivel de calor adecuado con lo que se aumentaría el coste económico.

En la siguiente figura se presenta un esquema de la planta de energía de TAFIBRA, en la que se puede observar detalladamente el funcionamiento de la caldera de biomasa.

Estudio y optimización de los costes de operación de una central de energía térmica

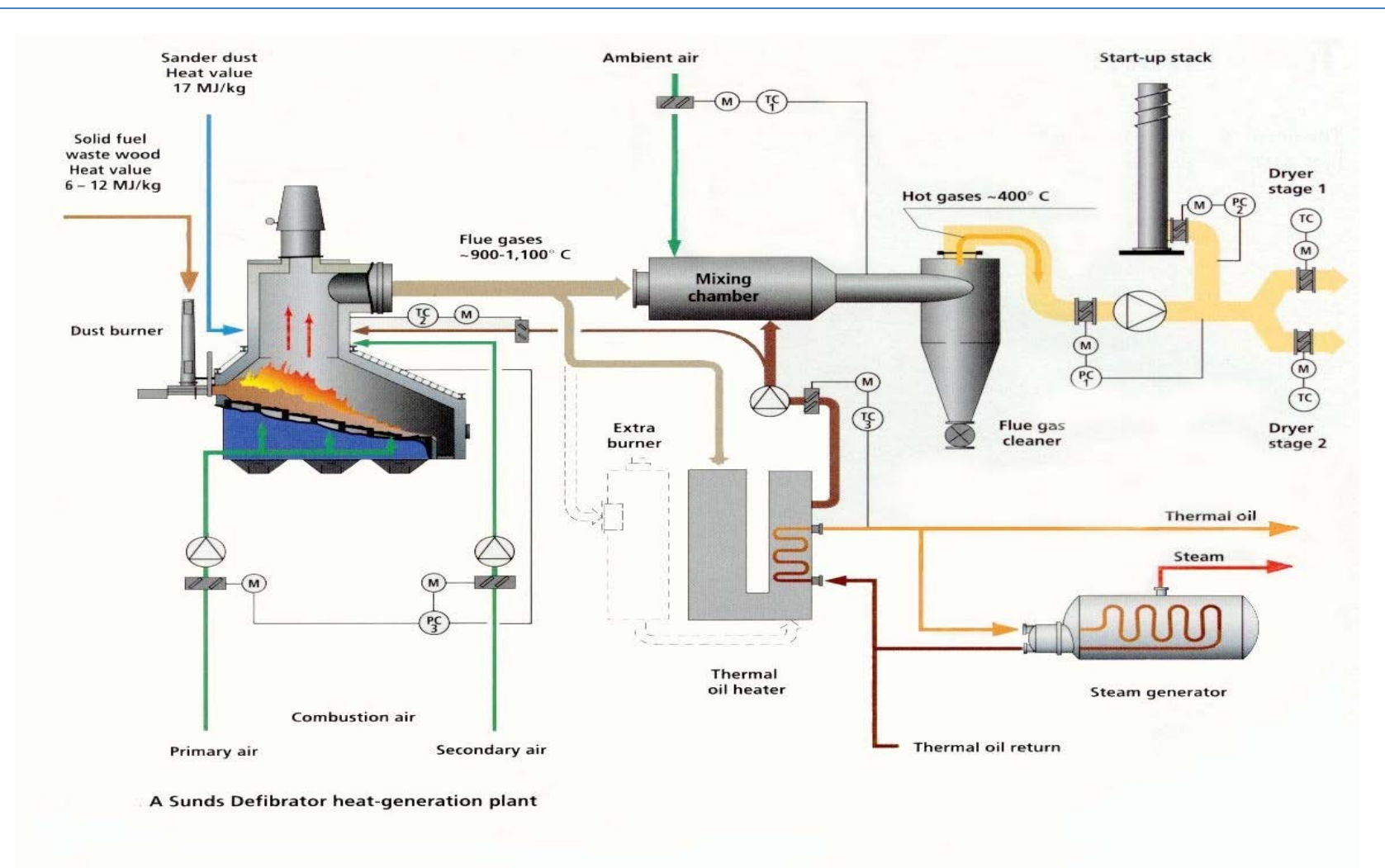

Figura 5.1: Planta de energía de TAFIBRA

Este estudio se centrará en modelizar las cámaras de combustión de corteza y polvo haciendo uso de diagramas de bloques de acuerdo con la estructura y corrientes que dispone la instalación para poder realizar de manera sencilla y clara el balance de masa de las mismas.

### <span id="page-30-0"></span>5.2. BALANCE MÁSICO DE LA CALDERA DE TRADEMA

A continuación se realizará el balance másico de la caldera, en el cual la biomasa entrante formada por 12450 Kg/h de corteza y 3000 Kg/h de polvo junto a 83251,9 Kg/h de aire, constituyen los elementos que sirven como alimentación de la misma. En éste balance se hallará el caudal de humos/Kg de biomasa generado, la biomasa total entrante, la cantidad de cenizas que se originan y la cantidad de aire empleada en el proceso.

En la figura 5.2 se mostrará un esquema simplificado de la caldera, en el que se expondrán los datos más significativos de ésta, como pueden ser la masa de corteza y polvo entrante, temperaturas de entrada y salida del aceite térmico, caudal de dicho aceite, etc.

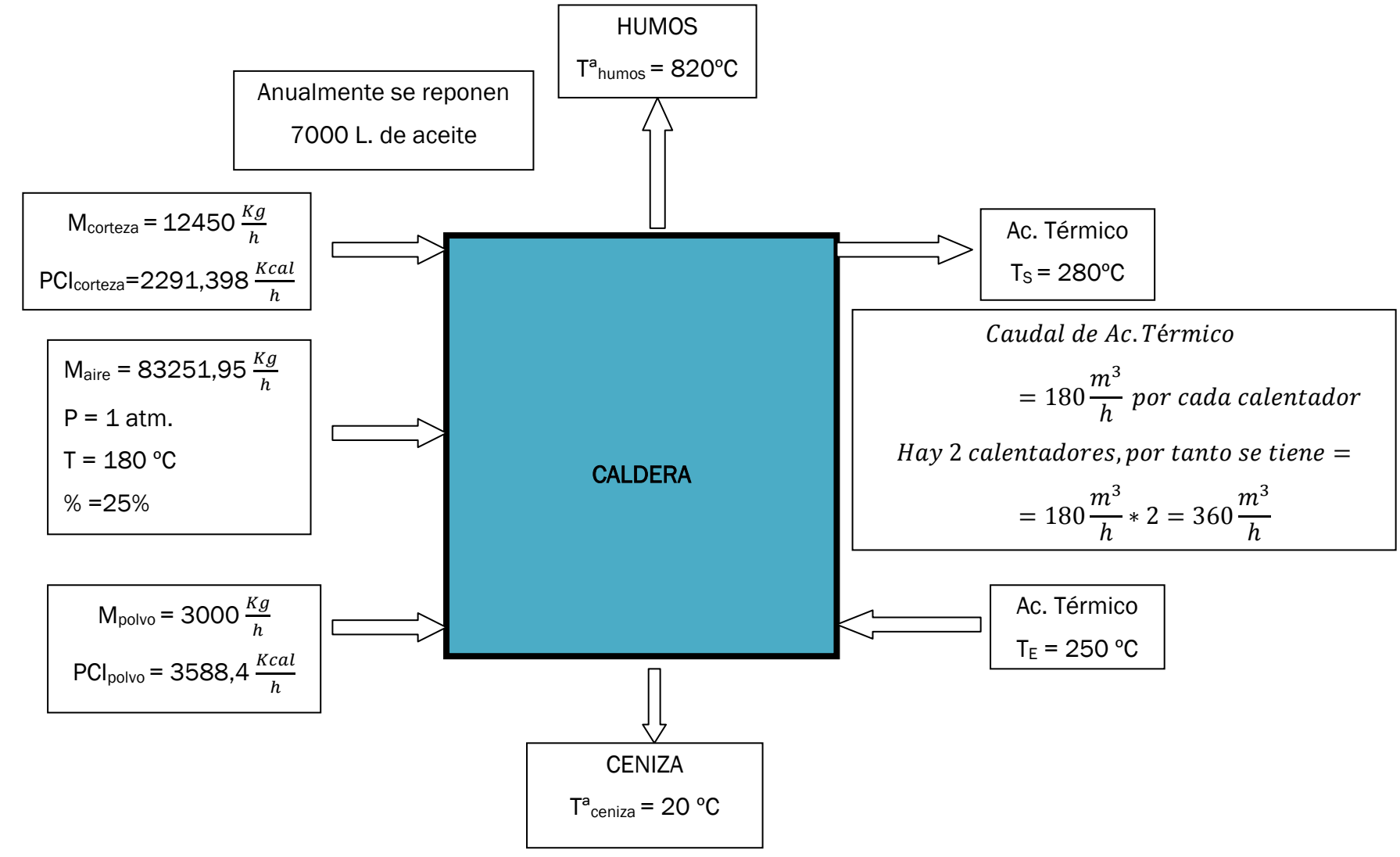

Figura 5.2: Esquema de la caldera de biomasa.

Biomasa que entra: para alimentar la caldera, tenemos dos corrientes diferentes de abastecimiento de energía (corteza y polvo), por lo tanto, la biomasa total entrante será la suma de cada una de las corrientes.

Mpolvo + Mcorteza = 3.000 
$$
\frac{Kg}{h}
$$
 + 12.450  $\frac{Kg}{h}$  = 15.450  $\frac{Kg}{h}$ 

Aire: según los datos proporcionados por los análisis hechos en la caldera, se sabe que el flujo de masa de aire es de 83.251,95 Kg/h.

### <span id="page-33-0"></span>6. BALANCE ENERGÉTICO DE LA CALDERA DE TRADEMA

### <span id="page-33-1"></span>6.1 INTRODUCCIÓN

Este capítulo va a tratar de caracterizar el rendimiento de la caldera y las pérdidas más importantes, para proponer mejoras energéticas de la misma y aumentar el rendimiento de la instalación, este estudio se basará en la relación entre el rendimiento calculado directamente y el rendimiento calculado indirectamente, en la figura 6.1 se presenta la relación entre los términos que intervienen en la caldera.

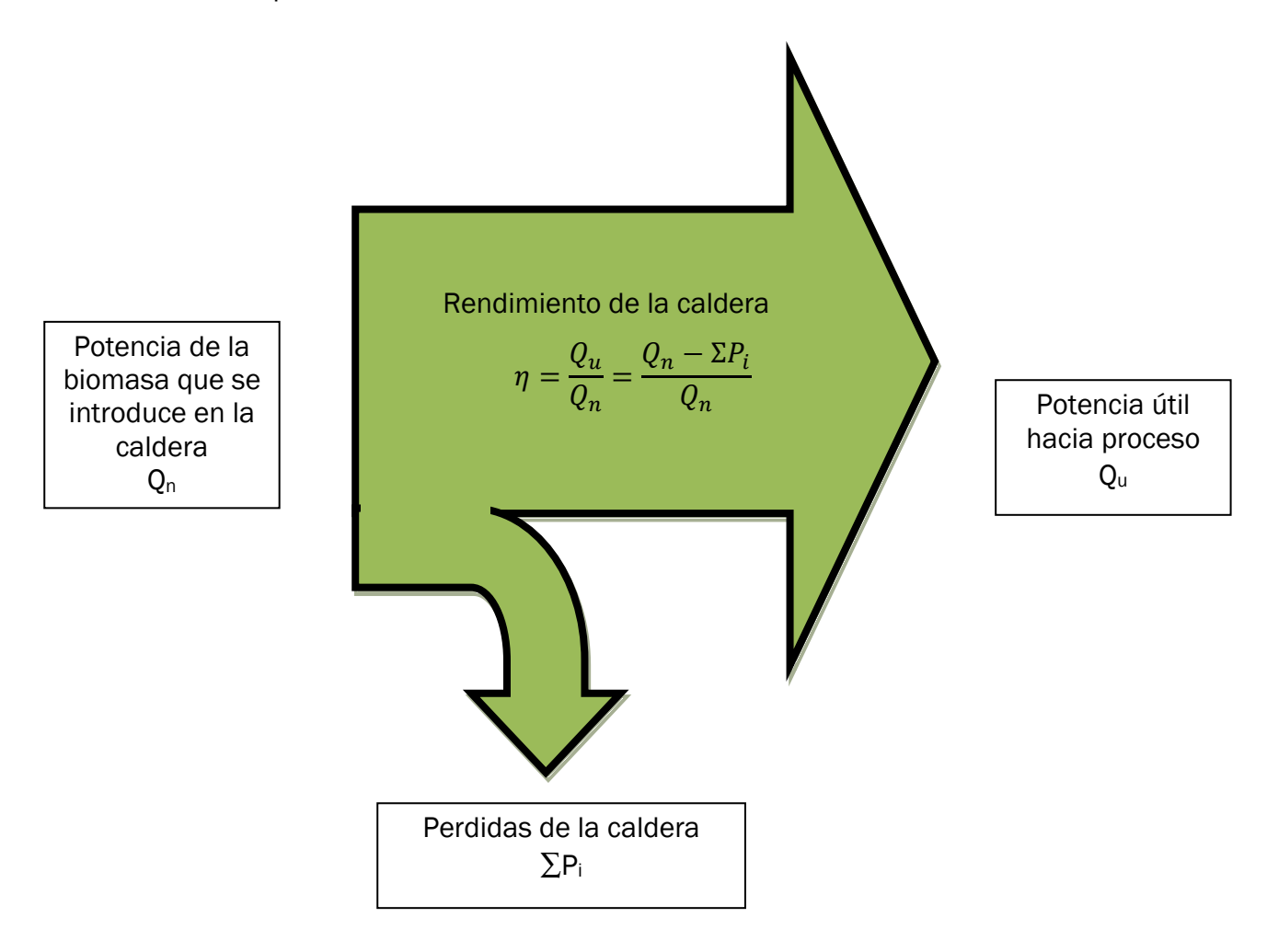

Figura 6.1: Esquema simplificado del consumo energético

Para realizar el balance energético de la caldera, se podrá actuar de dos maneras diferentes, ya sea a través del método directo o bien por medio del método indirecto, métodos que se explicarán a continuación.

Se establecerá un diagrama simplificado de la caldera de biomasa empleada en TAFISA, en el cual se dibujarán un fluido térmico de entrada y otro de salida.

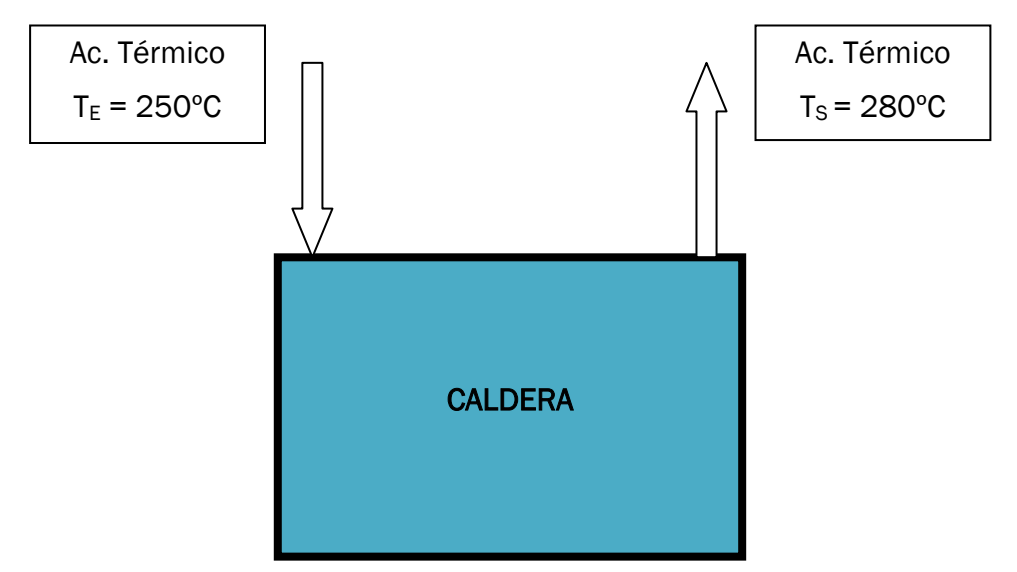

Figura 6.2: Esquema de la caldera de biomasa

Estos flujos de aceite térmico, se encuentran a diferente temperatura, como se conoce además su calor específico, se podrá hallar la potencia útil de la caldera de la siguiente manera:

#### <span id="page-34-0"></span>6.2. POTENCIA NOMINAL DE LA CALDERA

La potencia nominal de la caldera se calculará teniendo en cuenta el consumo de biomasa medio por hora y el poder calorífico inferior del combustible de que disponemos, para ello se calculan los siguientes valores:

#### <span id="page-34-1"></span>6.2.1. Consumo de biomasa

El consumo de residuo biomásico proviene de la propia corteza generada en el descortezador de la fábrica, y a mayores, es necesario introducir biomasa, ya que sólo con el uso de la corteza no es suficiente.

Los datos de consumo anual proporcionados según informes de TRADEMA S.L. son los siguientes:

Corteza: 35.929,3 m3/año ~ 13.226,4 t

Biomasa: 87.580,7 m3/año ~ 5.265,3 t

Las toneladas totales de residuos quemadas en la caldera de biomasa son:

$$
13.226.4 t + 5.265.3 t = 18.491.7 t
$$

Como se quiere obtener la cantidad de energía aportada por hora, se dividirá por los días en que la caldera está funcionando 273 días /año y por las horas diarias de funcionamiento, como la empresa trabaja a tres turnos esto representa 24 h/día. Con todos estos datos resulta:

$$
\frac{18.491,7 t}{273 dias * 24 h/dia} = 2,822 t/h
$$

#### <span id="page-35-0"></span>6.2.2. Polvo

Primero se hallará la masa de aire atmosférico seco proveniente del polvo, que es el aire necesario para la combustión estequiométrica.

$$
\mathbf{Mas}^{0} = \frac{1}{0.23} \times \left( \frac{32}{12} \times 0.5 + \frac{1}{4} \times \frac{32}{1} \times 0.061 - \frac{1}{2} \times \frac{32}{32} \times 0.4 \right) =
$$
  
= 7,0492753623 
$$
\frac{Kg}{Kg} \frac{O_{2}}{combustible}
$$

Para hallar la masa total de humos secos producidos en la combustión estequiométrica, se procederá de la siguiente manera.

$$
Mhs0 = \frac{44}{12} * 0.5 + \frac{14}{14} * 0.039 + 7.0492753623 * 0.77 =
$$
  
= 7,3002753623  $\frac{Kg}{Kg}$  combustible

#### <span id="page-35-1"></span>6.2.3. Corteza

De la misma manera que se procedió con el polvo, se hallará la masa de aire seco y la masa de humos secos relativas a la biomasa en forma de corteza.

$$
Mas^{0} = \frac{1}{0.23} \times \left(\frac{32}{12} \times 0.25 + \frac{1}{4} \times \frac{32}{1} \times 0.04 - \frac{1}{2} \times \frac{32}{32} \times 0.45\right) =
$$
  
= 3,3115942026  $\frac{Kg O_2}{Kg \text{ combustible}}$   

$$
Mhs^{0} = \frac{44}{12} \times 0.25 + \frac{14}{14} \times 0.02 + 3.31159242026 \times 0.77 =
$$
  
= 3,271159496933533  $\frac{Kg \text{ ceniza}}{Kg \text{ combustible}}$ 

#### <span id="page-36-0"></span>6.2.4. Poder calorífico Inferior

El poder calorífico inferior de la biomasa que se introduce en la caldera se determinará teniendo en cuenta que la corteza y el polvo se mezclan al cincuenta por ciento y se supone que la propiedad PCI es una propiedad aditiva, por lo que se calcula como valor medio de ambos, resultando:

$$
PCI_{medio} = 0.5 * PCI_{polvo} + 0.5 * PCI_{Corteza} =
$$

$$
PCI_{medio=}0, 5*3.588, 4\frac{kcal}{h}+0, 5*2.291, 398\frac{kcal}{h}=2.939, 9\frac{kcal}{kg}
$$

#### <span id="page-36-1"></span>6.2.5. Potencia nominal de la caldera

Según los datos anteriores podemos hallar la potencia nominal de caldera que resulta de:

$$
\mathbf{Q_n} = \text{PCI}_{\text{medio}} * \text{ consume de biomasa}_{\text{hora}} = 2939.9 \frac{\text{kcal}}{\text{kg}} * 2822 \frac{\text{kg}}{\text{h}}
$$

$$
= 8.296.397.8 \frac{\text{Kcal}}{\text{h}}
$$

#### <span id="page-36-2"></span>6.3. POTENCIA ÚTIL DE LA CALDERA

#### <span id="page-36-3"></span>6.3.1. Aceite térmico

La instalación funciona con aceite térmico, con una temperatura de proceso de 265 ºC, los principales datos de funcionamiento se recogen en la tabla siguiente:

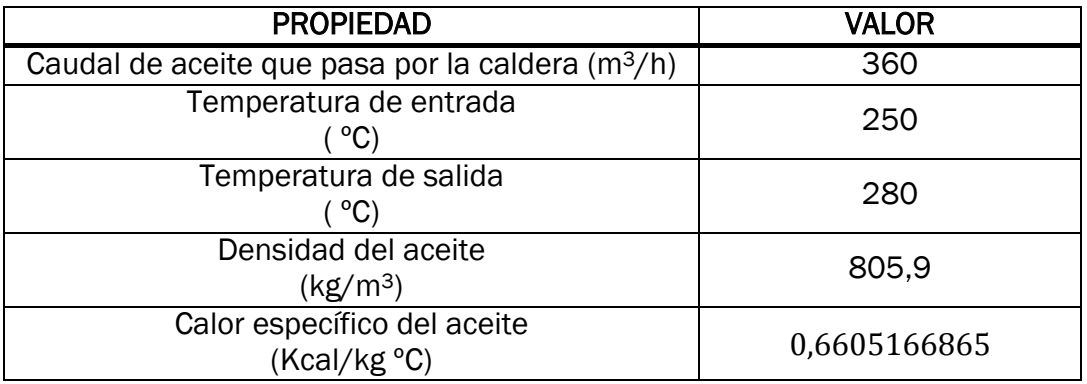

Tabla 8: Propiedades del aceite térmico

#### <span id="page-36-4"></span>6.3.2. Potencia útil

La potencia útil de la caldera se hallará haciendo uso del caudal de aceite que atraviesa la caldera por el salto térmico que sufre en la caldera y por su poder calorífico con los datos que se han expuesto en la tabla anterior.

$$
Q_{u} = V_{aceite} * \rho * Cp \ ac. \ térmico * (Ts - Te) =
$$
\n
$$
= 360 \frac{m^{3}}{h} * 805.9 \frac{Kg}{m^{3}} * 0.6605166865 \frac{Kcal}{Kg^{2}C} * (280 °C - 250 °C) =
$$
\n
$$
= 5.748.952, 295 \frac{Kcal}{h}
$$

#### <span id="page-37-0"></span>6.4 Método directo

El método directo es utilizado normalmente por las empresas, ya que supone tener un medidor de caudal que integra las temperaturas de salida y entrada del fluido térmico de la instalación para determinar la potencia útil y contabilizar el combustible utilizado por horas para determinar la potencia nominal en base al valor del PCI. Conocidas la potencia nominal y la potencia útil, la relación entre ellas permite hallar el rendimiento de la caldera haciendo uso de estas dos potencias.

$$
Q_{n} = \text{PCI}_{\text{medio}} * \text{ consume de biomasa}_{\text{hora}} = 2939.9 \frac{\text{kcal}}{\text{kg}} * 2822 \frac{kg}{h}
$$
  
= 8.296.397, 8  $\frac{Kcal}{h}$   
Rendimiento =  $\frac{Q_{u}}{Q_{n}} = \frac{5.784.952,295 \frac{Kcal}{h}}{8296397,8 \frac{Kcal}{h}} * 100 = 69,72 %$ 

# <span id="page-38-0"></span>7. MÉTODO INDIRECTO

El método indirecto se realiza cuando no se dispone de las medidas de caudal y temperatura del fluido caloportador, el método indirecto también se utiliza para valorar las posibles mejoras del sistema, al permitir conocer las principales causas que reducen el rendimiento del sistema.

La relación entre el método directo e indirecto se presenta en la ecuación siguiente.

$$
Rendimiento = \frac{Q_u}{Q_n} = \frac{Q_u - \sum Q_p}{Q_n} = \frac{1 - \sum Q_p}{Q_n} = \frac{1 - \sum Q_p}{PCI_{biomasa} * m_{biomasa}}
$$

$$
= \frac{1 - \sum Q_p}{PCI_{biomasa}}
$$

Siendo:

 $\sum q_p = q_h + q_{rc} + q_i$ 

 $q_h =$  pérdidas sensibles por humos

 $q_{rc}$  = pérdidas por radiación/convección

 $q_i =$  pérdidas por inquemados

Las pérdidas por inquemados suelen ser despreciables pues corresponde a emisiones de CO,  $C_nH_m$ , que tienen unas restricciones medioambientales muy importantes y por lo tanto no inciden en el rendimiento del generador, las pérdidas por radiación y convección son propias de cada instalación y son función del área de las superficies exteriores de la caldera y su temperatura superficial, estas pérdidas serán calculadas a partir de un balance energético.

### <span id="page-38-1"></span>7.1. PÉRDIDAS POR CALOR SENSIBLES EN LOS HUMOS

Las pérdidas de calor sensible de la instalación se determinan en función del kg de combustible mediante la expresión:

$$
q_s = M_{HS}^1 * Cp_H * (T_H - T_{ref})
$$

A continuación se hallará la masa de humos secos no estequiométricos. En el apartado anterior, se obtuvo que tanto la masa de humos secos como la de aires secos estequiométricos del polvo y de la corteza era respectivamente de:

$$
M_{\text{HS\,polvo}}^0 = 7,3002753623 \frac{\text{Kg ceniza}}{\text{Kg combustible}}
$$

$$
M_{\text{HS}}^{0}
$$
 (13, 271159496933533)  $\frac{\text{Kg ceniza}}{\text{Kg}} \times \frac{\text{Kg ceniza}}{\text{Kg}} \times \frac{\text{Kg} \cdot \text{G}}{\text{Kg}} \times \frac{\text{Kg} \cdot \text{G}}{\text{Kg} \cdot \text{G}} \times \frac{\text{Kg} \cdot \text{G}}{\text{Kg} \cdot \text{G}} \times \frac{\text{Kg} \cdot \text{G}}{\text{Kg} \cdot \text{G}} \times \frac{\text{Kg} \cdot \text{G}}{\text{Kg} \cdot \text{G}} \times \frac{\text{Kg} \cdot \text{G}}{\text{Kg} \cdot \text{G}} \times \frac{\text{Kg} \cdot \text{G}}{\text{Kg} \cdot \text{G}} \times \frac{\text{Kg} \cdot \text{G}}{\text{Kg} \cdot \text{G}} \times \frac{\text{G}}{\text{G}} \times \frac{\text{G}}{\text{G}} \times \frac{\text{G}}$ 

Se determinará la masa de aire y de humos no estequiométricos teniendo en cuenta que la corteza y el polvo se mezclan al cincuenta por ciento y se supone que ambas son propiedades aditivas, por lo que se calcula como valor medio de ambos, resultando:

$$
M_H^0 = 0.5 * M_{\text{HS\,polvo}}^0 + 0.5 * M_{\text{HS\,cortexa}}^0 =
$$
  
= 0.5 \* 7,3002753623 $\frac{\text{kg}}{\text{kg}}$  + 0.5 \* 3,271159496933533 $\frac{\text{kg}}{\text{kg}}$   
= 5,29 $\frac{\text{kg}}{\text{kg}}$   

$$
M_A^0 = 0.5 * M_{\text{AS\,polvo}}^0 + 0.5 * M_{\text{AS\,cortexa}}^0 =
$$
  
= 0.5 \* 7,0492753623 $\frac{\text{kg}}{\text{kg}}$  + 0.5 \* 3,3115942026 $\frac{\text{kg}}{\text{kg}}$   
= 5,18 $\frac{\text{kg}}{\text{kg}}$ 

Se está trabajando con un exceso de aire del 40%, por lo tanto se tiene que n=1,4. Una vez se han recopilado todos los datos anteriores, se podrá hallar la masa de humos secos no estequiométricos haciendo uso de la siguiente ecuación:

$$
M_{HS}^1 = M_{HS}^0 + (n - 1) * M_a^0 = 5,29 \frac{kg}{kg} + (1,4 - 1) * 5,18 \frac{kg}{kg} =
$$
  
= 7,362  $\frac{kg H}{kg \text{ combustible}}$   

$$
M_{AS}^1 = M_{AS}^0 * n =
$$
  
= 5,18  $\frac{kg}{kg} * 1,4 =$   
= 7,252  $\frac{kg A}{kg \text{ combustible}}$ 

El calor específico de los humos se obtienen de la norma UNE 9-205-87 sobre calculo relativos a la combustión, que permite determinar el calor específico de los humos en función del PCI del combustible, el exceso de aire en la combustión y la temperatura de los humos, en este caso resulta  $C_{PH}$  de 0,242 kcal/kg ºC.

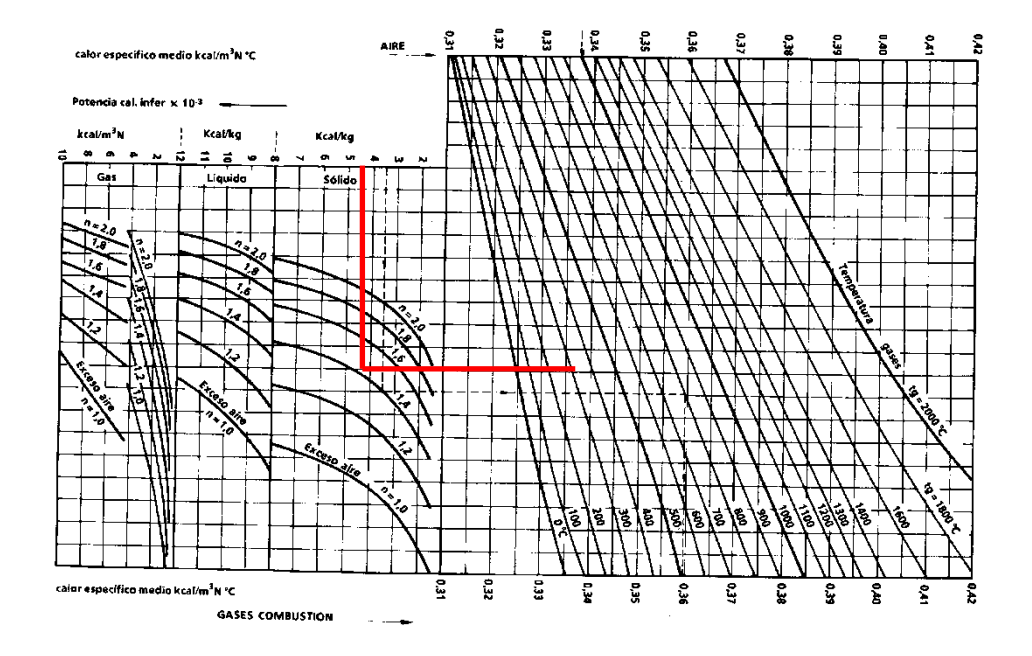

Gráfico 1: Calor especifico gases de combustión.

A continuación se hallará las pérdidas de calor sensible por humos, y para ello se hará uso de la siguiente ecuación:

$$
p_{SS} = M_{HS}^{1} * (Ts_{H} - T_{ref}) =
$$
  
= 0,242  $\frac{kcal}{kg \cdot ^{2}C} * 7,362 \frac{kg}{kg} * (320 \cdot ^{2}C - 20 \cdot ^{2}C) =$   
= 534.5  $\frac{kcal}{kg_{biomas}}$ 

Por lo tanto las pérdidas totales por hora se obtienen de multiplicar las pérdidas por humos por quilogramo de combustible por el caudal de biomasa que se quema en la caldera que era de 2.822 kg/h, resultando la potencia de pérdidas por humos que resultan de:

$$
P_{ss} = m_{biomas} * p_{ss} = 2.822 * 534.5 = 1.508.306, 0 kcal/h
$$

### <span id="page-41-0"></span>7.2. PÉRDIDAS POR RADIACIÓN Y CONVECCIÓN

Aplicando el balance de la caldera se obtiene las pérdidas por radiación y convección de la caldera mediante la ecuación:

$$
P_{rc} = Q_n - Q_u - P_{ss}
$$

#### Resultado:

 $P_{rc} = 8.296.397.8 - 5.748.952.295 - 1.508.306.0 = 1.039.139.5 \frac{kcal}{h}.$ 

Diagrama de Sankey de la caldera según el funcionamiento actual se representa en la figura 8.1.

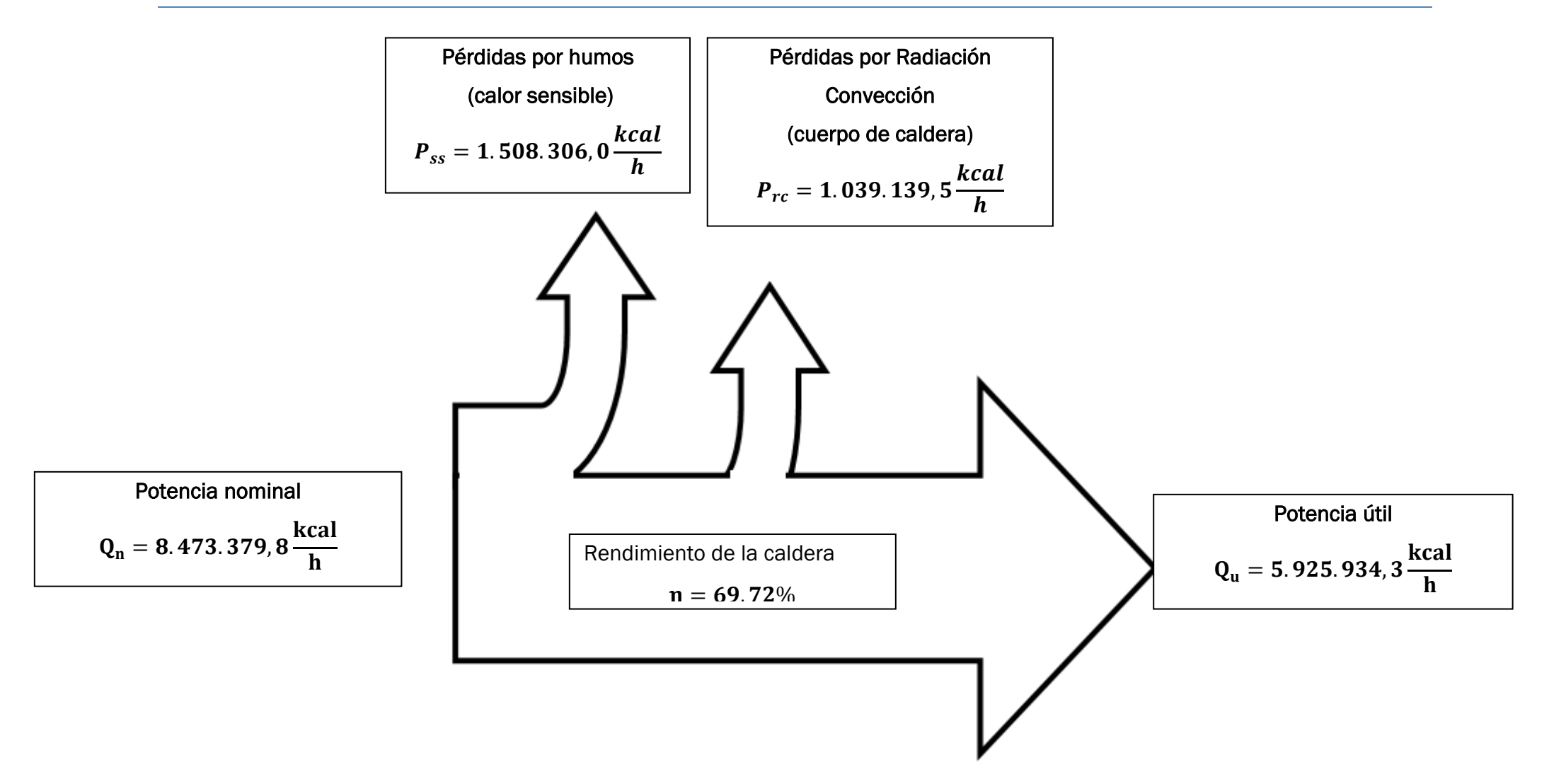

Figura 8.1: Diagrama de Sankey de la caldera según funcionamiento actual.

# <span id="page-43-0"></span>8. MEJORA DEL RENDIMIENTO DE LA CALDERA

### <span id="page-43-1"></span>8.1. INTRODUCCIÓN

La recuperación del calor sensible de los gases a la salida de las calderas se realiza fundamental y principalmente por medio de enconomizadores y calentadores de aire. En ocasiones se recupera bien calor latente del vapor de agua de los gases en economizadores condensadores.

En el diseño de calderas que operan con aceite térmico a alta temperatura los gases a la salida de la caldera están a alta la temperatura, de tal forma que si arrojan estos gases a la atmósfera el rendimiento térmico de la caldera es intolerable.

Este rendimiento se mejora extraordinariamente si el aceite de alimentación o el aire de combustión son capaces de recuperar la mayor parte de este calor. Históricamente, cuando dicho calor era absorbido por el aceite de alimentación el equipo usado para el intercambio de calor fue llamado lógicamente economizador ya que servía para mejorar la economía en el uso de combustible. Posteriormente se encontró la forma de recuperar parte de este calor aumentando la temperatura del aire de combustión mediante los calentadores de aire.

Una aproximación de cuantificación de ahorro energético en calderas consiste en estimar que la disminución de 20ºC en la temperatura de salida de gases supone aproximadamente un aumento del 1% en el rendimiento, con lo que un cálculo muy sencillo, nos demuestra que en muchas instalaciones se envían gases muy calientes a la atmósfera que pueden ser enfriados en parte con instalaciones de inversión reducida, que se recupera en periodos cortos incluso inferiores a los dos años.

### <span id="page-43-2"></span>8.2 ECONOMIZADORES

Se definen como "bancos de tubos colocados en las zonas de convección de calderas cuya misión principal es elevar la temperatura del aceite de alimentación a costa de absorber calor sensible de los gases de combustión"

Primeramente se fabricaron de tubos, de mayor diámetro que los usados en caldera, separados para reducir la pérdida de carga de flujo de gases.

El hierro fundido se probó como material aceptable para economizadores a causa de su inherente resistencia tanto a la corrosión interior como exterior. Más tarde aparecieron los economizadores de superficie extendida, provocada por la utilización de aletas de hierro fundido, con el fin de mejorar la transmisión de calor y minimizar la corrosión externa.

A pesar de que el acero se usaba satisfactoriamente para tubos de caldera, no pudo ser utilizado para tubos de economizadores a causa del efecto carbonificación del aceite térmico de alimentación.

También había problemas con la corrosión exterior, ya que los tubos de caldera estaban siempre muy por encima del punto de rocío ácido, pero en los economizadores, al ser muy baja la temperatura del agua, la corrosión era muy fuerte.

Las superficies exteriores de tubos se limpiaron con sopladores de vapor o agua. De esta manera se consiguió mantener limpia la superficie exterior mejorando la transmisión de calor.

Esta evolución tecnológica ha dado lugar a cuatro tipos básicos de economizadores:

• AESS: Tubos de acero estirado sin aletas.

Se aplican para temperaturas de gases muy altas con grandes saltos térmicos y gran transferencia de calor.

• AA: Tubos de acero estirado con aletas transversales de acero.

Formados por tubos lisos con aletas redondas o cuadradas unidas al tubo por soldadura o por encastre por deformación en frío o en caliente.

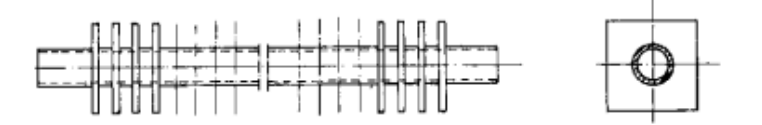

Figura 8.1: Tubos de acero estirado con aletas

• F: Tubos de hierro forjado con aletas.

Se obtienen directamente por fundición directa tubo-aleta. No tienen aplicación práctica actualmente.

• AF. Tubos de acero con aletas de fundición

Estos tubos son muy empleados actualmente ya que presentan las ventajas de la fundición frente a la corrosión ácida y las del acero en cuanto a la resistencia mecánica.

Para su fabricación se introduce el tubo de acero en el interior de las piezas y para obtener la continuidad entre ambos materiales se somete al tubo a algún proceso de expansionado.

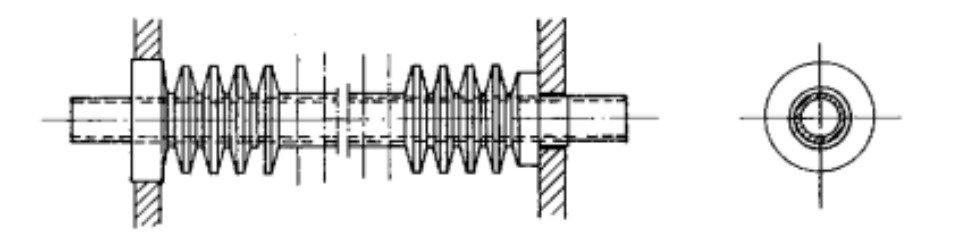

Figura 8.2: Tubos de acero con aletas de fundido

También se clasifican los economizadores en vaporizadores y no vaporizadores en función de que el agua pueda alcanzar o no su temperatura de saturación.

La disposición de los economizadores en calderas piro tubulares o acuotubulares pequeñas puede ser en by-pass o en serie con la caldera.

En la disposición de la figura 8.3, el economizador está a continuación de la caldera de tal forma que todos los gases pasan a través del mismo.

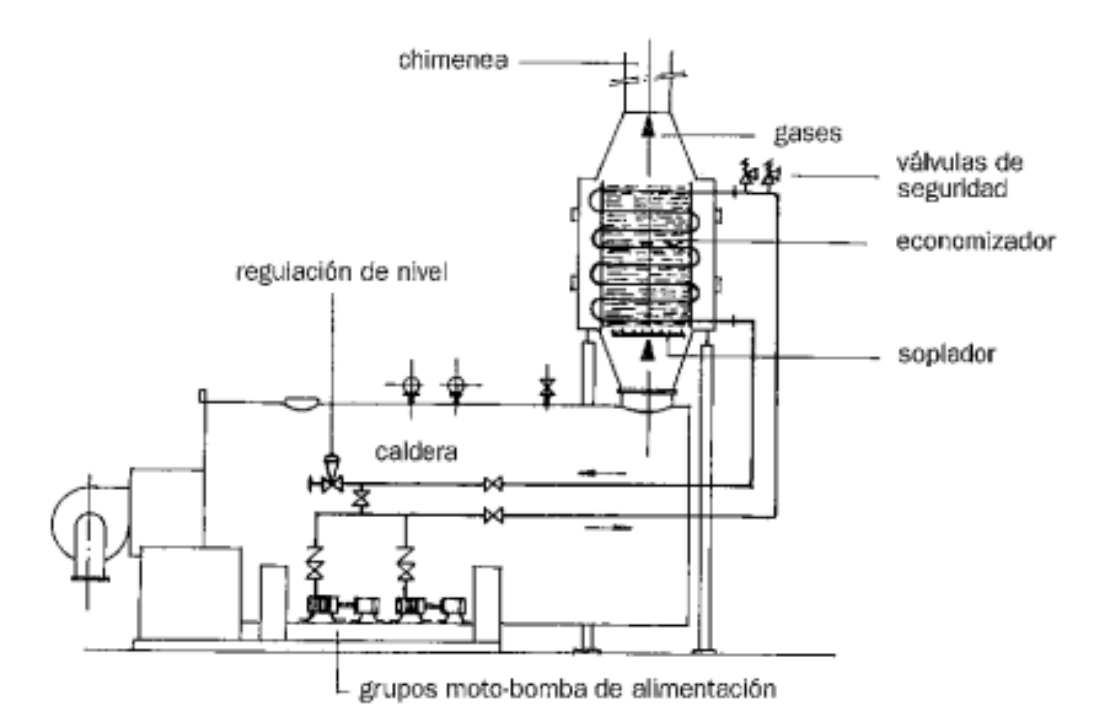

Figura 8.3: Disposición en serie

La disposición by-pass de la figura 8.4 consiste en la colocación del economizador en paralelo con el conducto de gases de caldera de tal forma

que, por medio de un juego de cortatiros, todos los gases o parte de los mismos sean desviados a través del economizador.

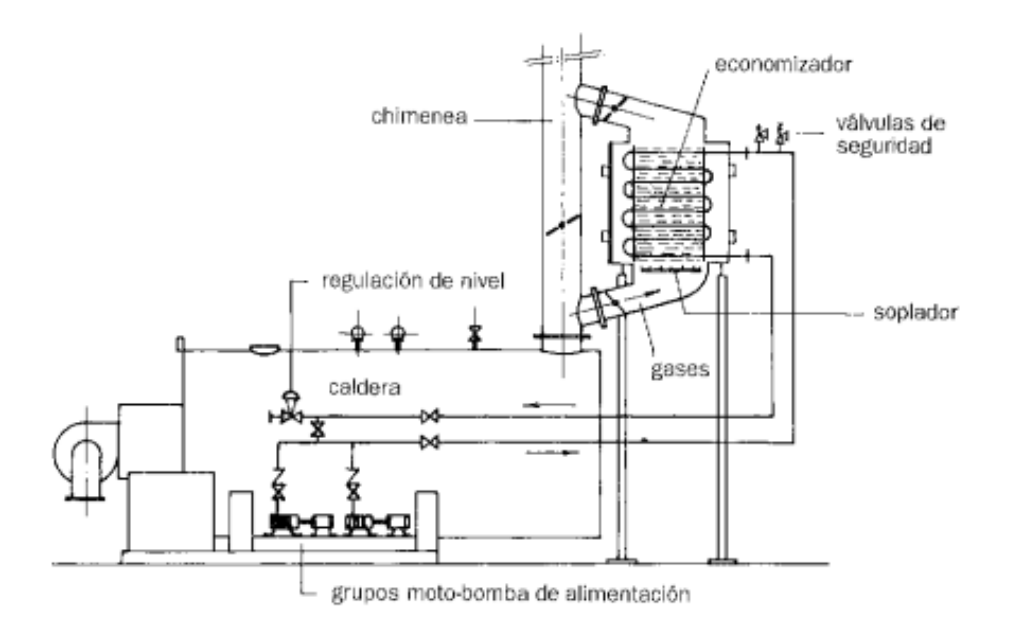

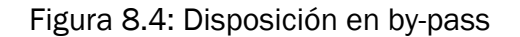

#### <span id="page-46-0"></span>8.3 CALENTADORES DE AIRE

Otra forma de recuperar el calor sensible de los gases consiste en el uso de calentadores de aire, cuya misión es aumentar la temperatura del aire de comburente; por tanto, son unos equipos que recuperan parte del calor sensible de los gases de combustión y lo transfieren al aire requerido para la combustión del combustible.

Cuando se utilizan calentadores de aire se producen los siguientes efectos:

- Se reducen las pérdidas de calor en los gases de combustión. aproximadamente por cada 20ºC de reducción de temperatura de dichos gases se obtiene un 1% de ahorro de combustible.
- Se aumenta la temperatura de la llama de la zona de combustión
- Se reducen los excesos de aire.

Prácticamente todas las calderas que queman carbón pulverizado necesitan precalentar el aire (desde 150ºC hasta 315ºC) para poder sacar el combustible. Las calderas con parrilla para carbones bituminosos operan más eficientemente con aire precalentado aproximadamente a 175ºC; de hecho no puede calentarse más ya que los componentes (sobre todo móviles) tienen un límite de diseño a estas temperaturas.

Los calentadores se clasifican de acuerdo con su principio de operación como:

- **Recuperadores**
- Regenerativos

Los primeros son generalmente de tipo tubular, como el de la figura 8.5 y el calor es transferido al aire desde los mismos gases de la caldera.

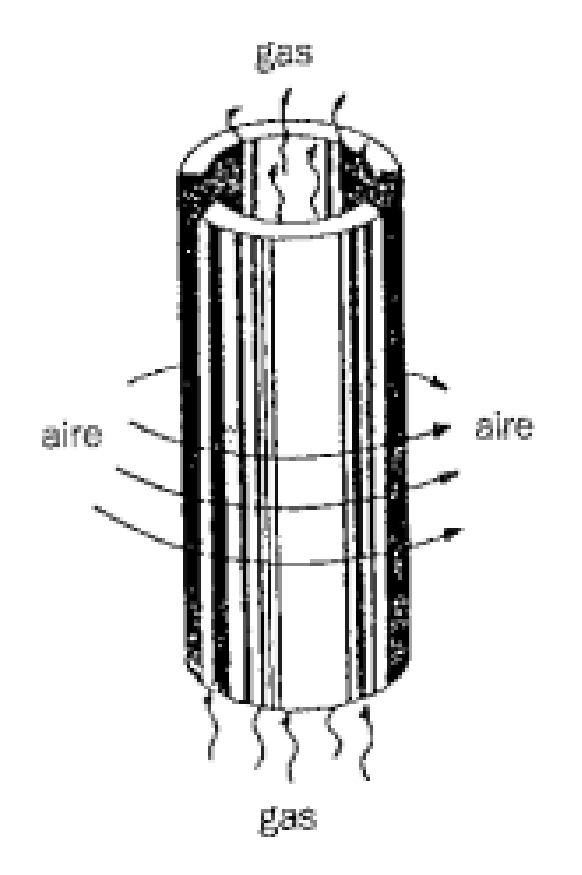

Figura 8.5: Calentador recuperador

En los calentadores regenerativos el calor es transferido indirectamente desde los gases calientes hasta el aire a través de algún medio de almacenaje de calor. Son rotativos o fijos, dependiendo de que el medio sea móvil o no.

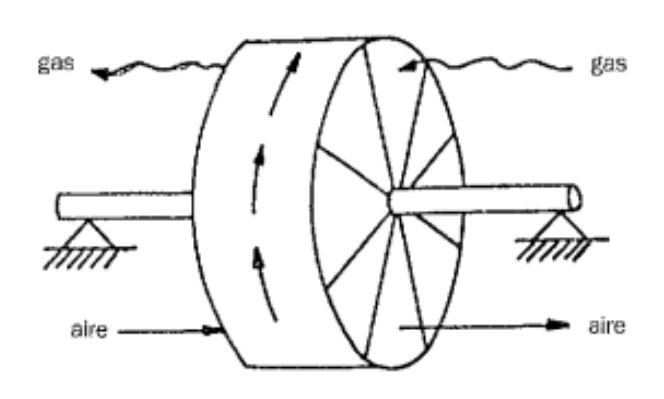

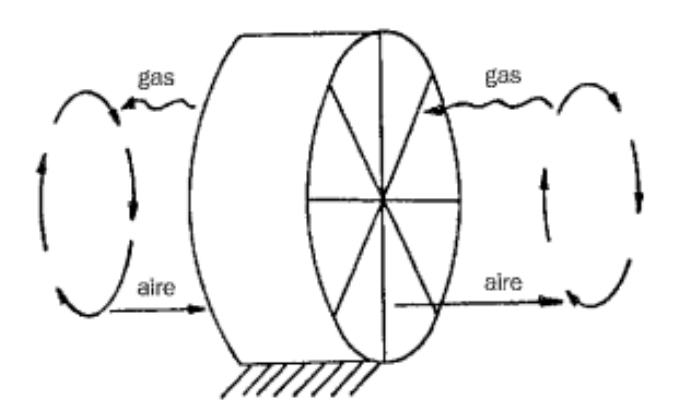

Figura 8.6: Calentador regenerativo

#### <span id="page-48-0"></span>8.3.1 Calentadores de aire tubulares

En este tipo de calentadores el flujo de gases calientes pasa continuamente por el interior o exterior de los tubos, mientras el aire de refrigeración (comburente) circula por el exterior o interior de los mismos.

Los tubos usados para su fabricación son generalmente de 1 ½", 2" ó 2 ½" de diámetro, de baja aleación en el extremo frío y de acero al carbono en la parte caliente.

Los más recientes diseños de los calentadores de aire de este tipo tienen disposiciones para uno o múltiples pasos de aire y están a menudo divididos en secciones para reducir la longitud de los tubos.

Características de diseño:

- Fugas de aire o gases: no existen salvo que aparezcan poros por corrosión.
- Expansión térmica. Se alivia permitiendo que uno de los extremos de los tubos se mueva independientemente de la placa tubular o que una de las placas tubulares se mueva independientemente de la carcasa del calentador.
- Corrosión. Tubos de baja aleación en la parte fría y tubos de acero al carbono en la parte caliente.
- Taponamiento de tubos. Para evitarlo se usan sopladores de vapor y limpieza con agua.

A continuación se mostrará en la figura 8.7 un ejemplo de calentador tubular:

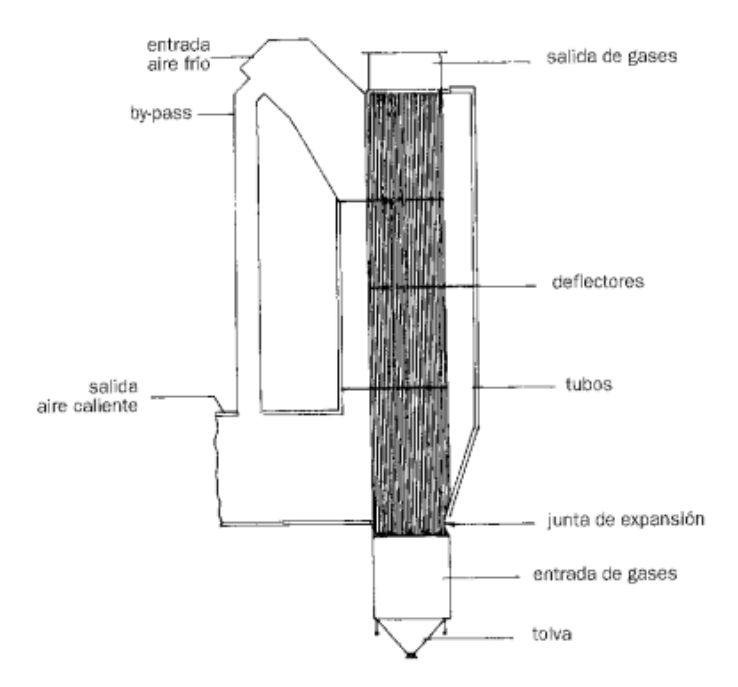

Figura 8.7: Calentador tubular

En la figura 8.8 se puede observar la configuración de diferentes disposiciones de los calentadores de aire tubulares:

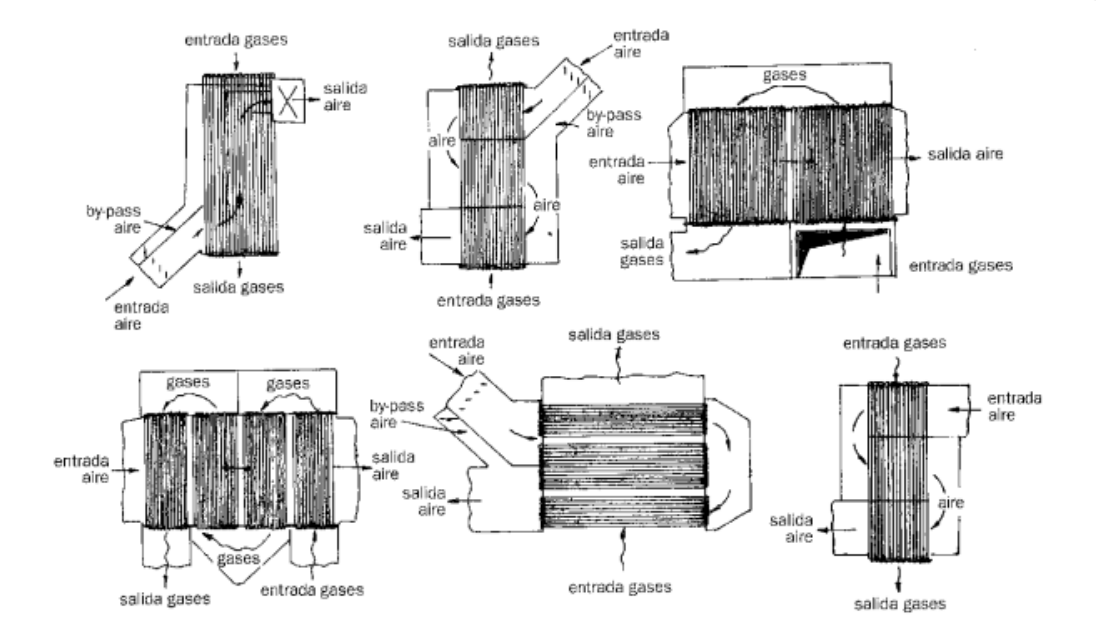

Figura 8.8: Disposición de calentadores tubulares

#### <span id="page-50-0"></span>8.3.2 Calentadores regenerativos

Se caracterizan porque la superficie de calefacción está sometida alternativamente al flujo de gas caliente y a la corriente de aire de combustión.

Pueden ser:

- De superficie de calefacción giratoria
- De superficie de calefacción fija

La disposición de los primeros es función de que sean de eje horizontal o vertical de superficie de calefacción de flujo turbulento o laminar, como se muestra a continuación en la figura 8.9.

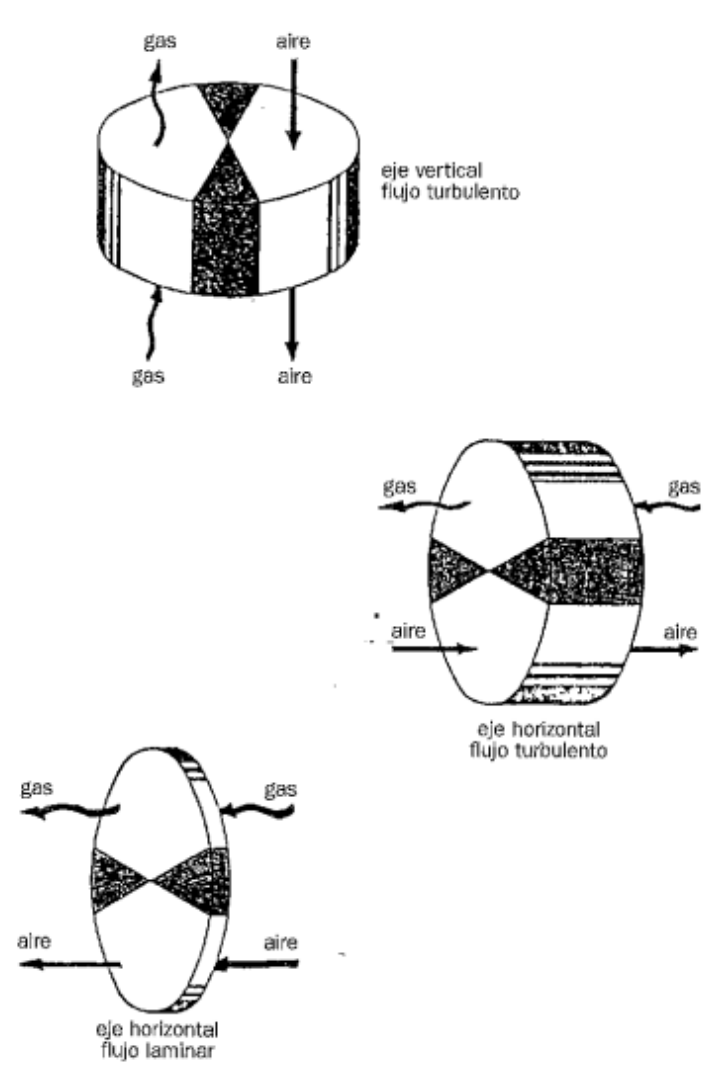

Figura 8.9: Calentador regenerativo

También se nombra la existencia de otro tipo de calentadores de aire como es el caso de los calentadores de tubos de hierro fundido con aletas, de tubos de vidrio brosilicato, de tubos térmicos

#### <span id="page-51-0"></span>8.4. CALENTADORES DE AIRE

Dadas las complicaciones que tiene recuperar el calor de los humos para sobrecalentar el aceite de entrada a la caldera se decide instalar un calentador tubular con una eficiencia del 80%. Aplicando la definición de eficiencia se obtiene las temperaturas de salida del aire y de los humos de acuerdo a la ecuación siguiente:

$$
\varepsilon = \frac{T_{fs} - T_{fe}}{T_{ce} - T_{cs}}
$$

En los capítulos anteriores se tiene que la temperatura de salida de los humos es de 320 °C, (temperatura caliente de entrada  $T_{ce}$ ) y que la temperatura de referencia, temperatura a la que entra el aire es de 20 ºC, (Temperatura fría de entrada  $T_{fe}$ ) sustituyendo en la expresión se obtiene la temperatura de salida de los humos, (Temperatura caliente de salida  $T_{cs}$ ).

$$
0.8 = \frac{320^{\circ}C - T_{CS}}{320^{\circ}C - 20^{\circ}C}
$$

Si se despeja de la ecuación anterior la Temperatura caliente de salida se obtiene un valor de 80°C. Por lo tanto  $T_{CS} = 80$ °C, este valor no es recomendable dado que supondría tener rocío en los humos y por lo tanto se debe imponer no disminuir los humos de la combustión por debajo de 120 ºC, temperatura que permite tener un margen de seguridad para evitar el rocío de los humos de combustión.

Para determinar la temperatura de salida del aire del calentador de aire, se realiza un balance de energía entre la energía intercambiada entre los humos y el aire de combustión, para ello se utiliza la siguiente expresión, imponiendo que la temperatura de salida de los humos es 120 ºC.

$$
M_a^1 * Cp_a * (T_{fs} - T_{fe}) = M_H^1 * Cp_H * (T_{ce} - T_{cs})
$$

Despejando de la expresión anterior resulta que la temperatura de salida de aire del recuperador resulta de: 220 °C (Temperatura fría de salida T<sub>fs</sub>), en la figura 8.10 se presenta el esquema de funcionamiento del recuperador de aire.

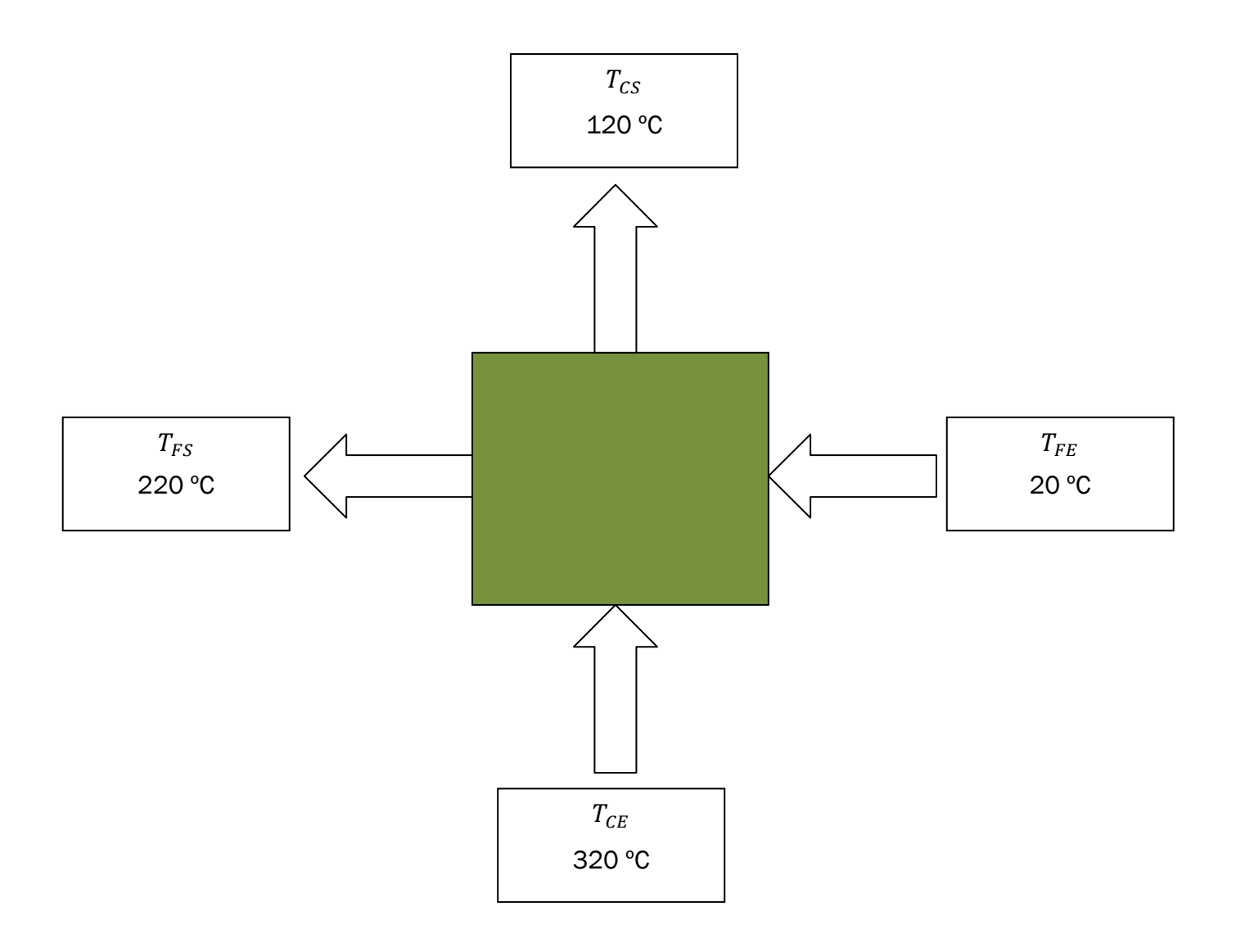

<span id="page-53-0"></span>Figura 8.10: Recuperador de aire de la instalación.

#### <span id="page-53-1"></span>8.5 RENDIMIENTO DE LA CALDERA CON RECUPERADOR

Se describirá el método de cálculo de los ahorros que se obtienen por la instalación de recuperadores mediante el calor de los gases que salen de la caldera de biomasa.

En el apartado 6 se determinó que el rendimiento de la caldera sin la instalación de ningún recuperador era del 69,72%.

A continuación, se hallará de nuevo ese mismo rendimiento pero esta vez se tendrá en cuenta la nueva temperatura de la salida de humos que se ha hallado en el apartado anterior, tras la instalación del recuperador, modificándose así las pérdidas de calor sensible por humos, y por lo tanto, la potencia útil y rendimiento de la misma.

A continuación se hallarán las nuevas pérdidas de calor sensible por humos, y para ello se hará uso de la siguiente ecuación:

$$
p_{SS} = M_{HS}^1 * (Ts_H - T_{ref}) =
$$
  
= 0,242  $\frac{kcal}{kg} \cdot T,362 \frac{kg}{kg} * (220 \cdot C - 20 \cdot C) =$   
= 356.3  $\frac{kcal}{kg}$ 

 $kg_{\text{biomas}}$ 

Por lo tanto las pérdidas totales por hora se obtienen de multiplicar las pérdidas por humos por quilogramo de combustible por el caudal de biomasa que se quema en la caldera que era de 2.822 kg/h, resultando la potencia de pérdidas por humos que resultan de:

$$
P_{ss} = m_{biomas} * p_{ss} = 2.822 \frac{kg}{h} * 356,3 \frac{kcal}{kg} = 1.005.537,3 \frac{kcal}{h}
$$

Aplicando el balance de la caldera se obtiene nueva potencia nominal, ya que las pérdidas de radiación/convección y la potencia útil se mantienen constantes a pesar de la nueva temperatura de entrada de humos:

$$
P_{rc} = Q_n - Q_u - P_{ss}
$$

Si se despeja de la ecuación anterior la potencia nominal, se obtiene:

$$
Q_n = Q_u + P_{ss} + P_{rc} =
$$
  
= 5.925.934,3 $\frac{kcal}{h}$  + 1.005.537,3 $\frac{kcal}{h}$  + 1.039.139,5 $\frac{kcal}{h}$  =  
= 7.970.610,8 $\frac{kcal}{h}$ 

Como ya son conocidos todos los datos necesarios, sólo queda realizar el cociente entre la potencia útil y la potencia nominal para hallar el nuevo rendimiento:

**Redimiento** = 
$$
\frac{Q_u}{Q_n}
$$
 =  $\frac{5.925.934,3 \frac{kcal}{h}}{7.970.610,8 \frac{kcal}{h}}$  \* 100 = 74,34%

En la figura 9.1 se ha dibujado el diagrama de Sankey correspondiente al análisis de la reutilización de los gases de escape:

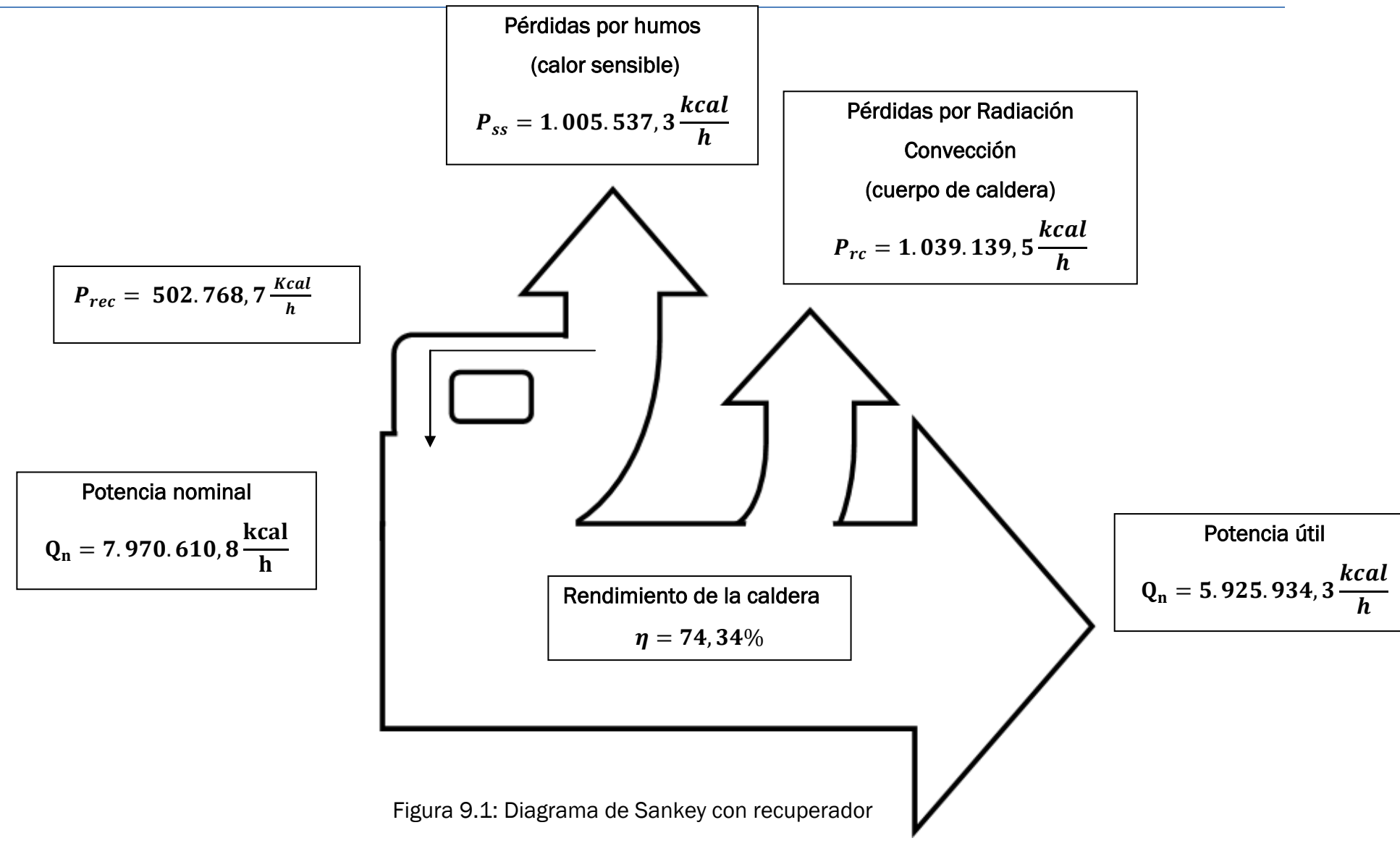

Según los datos recopilados hasta ahora, se pude hallar el ahorro energético de la caldera tras instalar el recuperador:

*Ahorro* = 
$$
\frac{Qrecuperado}{Q_{nincial}} * 100 = \frac{502.768.7}{8.473.379.8} * 100 = 5,93\%
$$

# <span id="page-57-0"></span>9. MANTENIMIENTO PREVENTIVO

### <span id="page-57-1"></span>9.1 INTRODUCCIÓN

A continuación se explicará cómo se llevó a cabo la planificación del mantenimiento preventivo de la caldera, objeto de estudio de éste TFG.

Para llevar dicha tarea, se utilizó el programa informático perteneciente al paquete de Microsoft Ofiice "Microssoft Office Project", es un programa de acceso público, en el que toda persona que disponga del paquete de Office, puede contar con él.

En TAFISA, se disponía de una carpeta en la que se iban introduciendo todos los documentos relativos al mantenimiento, como por ejemplo los nombres de los supervisores de cada zona, las personas pertenecientes a cada equipo de trabajo, el material y repuestos necesarios que se iban utilizando a medida que se acercaba el final de la parada, imprevistos que se encontraban y las actualizaciones de todas las tareas que era necesario introducir que en un principio no se contaron con ellas.

Ésta carpeta tenía un acceso restringido, y sólo se podía acceder a ella a través de una contraseña, la cual sólo los jefes de equipo y encargados principales contaban con ella.

### <span id="page-57-2"></span>9.2 DESCRIPCIÓN DEL PROGRAMA MICROSOFT OFFICE PROJECT

Microsoft Project es una herramienta de trabajo que permite organizar y seguir unas determinadas tareas que previamente se han establecido, con ella se puede controlar el seguimiento de todos los procesos simplemente echando un vistazo al diagrama de Gantt que realiza automáticamente el programa cuando se establece la fecha de inicio y duración de las mismas. Con este programa se consigue evitar los retrasos y no salirse del presupuesto previsto.

En la figura 9.1 se puede observar una primera impresión de éste programa, en el que se han establecido como ejemplo ilustrativo cuatro tareas con duraciones al azar para poder entender el funcionamiento del programa.

|  |                | Archivo Edición Ver Insertar Formato Herramientas Proyecto Informe Colaborar Team Ventana ?                 |                 |              |                |              |  |            |                                                                     |            |        |  |  |  |  |
|--|----------------|----------------------------------------------------------------------------------------------------|-----------------|--------------|----------------|--------------|--|------------|---------------------------------------------------------------------|------------|--------|--|--|--|--|
|  |                | ┆Ω ☞ ▄▎ ⊕ Q ♡ │ ゟ © ® √   ♡ - ୯ -   9   ∞ ☆ ☆   ⊟ Q ≤ \$   Sinagrupar   -   © Q ☞   13 ◎ , ┆ ← → + - Mostra |                 |              |                |              |  |            |                                                                     |            |        |  |  |  |  |
|  |                |                                                                                                    |                 |              |                |              |  |            |                                                                     |            |        |  |  |  |  |
|  |                |                                                                                                    |                 |              |                |              |  |            |                                                                     |            |        |  |  |  |  |
|  | $\bullet$      | Nombre de tarea                                                                                             | <b>Duración</b> | Comienzo     | Fin            | Predecesoras |  | 14 jul '14 | 21 jul '14                                                          | 28 jul '14 | 04 ago |  |  |  |  |
|  |                |                                                                                                    |                 |              |                |              |  |            | $S D L M X J V S D L M X J V S D L M X J V S D L M X J V S D L M D$ |            |        |  |  |  |  |
|  |                |                                                                                                    |                 |              |                |              |  |            |                                                                     |            |        |  |  |  |  |
|  | $\overline{2}$ | Tarea 1                                                                                                    | 1 día           | lun 14/07/14 | lun 14/07/14   |              |  |            |                                                                     |            |        |  |  |  |  |
|  | 3              | Tarea 2                                                                                                    | 3 días          | mar 15/07/14 | jue 17/07/14 2 |              |  |            |                                                                     |            |        |  |  |  |  |
|  | 4              | Tarea 3                                                                                                    | 2 días          | vie 18/07/14 | lun 21/07/14 3 |              |  |            |                                                                     |            |        |  |  |  |  |
|  | 5              | Tarea 4                                                                                                    | 5 días          | lun 14/07/14 | vie 18/07/14   |              |  |            |                                                                     |            |        |  |  |  |  |
|  |                |                                                                                                    |                 |              |                |              |  |            |                                                                     |            |        |  |  |  |  |
|  |                |                                                                                                    |                 |              |                |              |  |            |                                                                     |            |        |  |  |  |  |
|  |                |                                                                                                    |                 |              |                |              |  |            |                                                                     |            |        |  |  |  |  |
|  |                |                                                                                                    |                 |              |                |              |  |            |                                                                     |            |        |  |  |  |  |
|  |                |                                                                                                    |                 |              |                |              |  |            |                                                                     |            |        |  |  |  |  |
|  |                |                                                                                                    |                 |              |                |              |  |            |                                                                     |            |        |  |  |  |  |

Figura 9.1: Ejemplo del funcionamiento de Microsoft Office Project

Se dispone de diferentes columnas predeterminadas, a las cuales se puede añadir otras muchas según las necesidades que se tengan.

Consiste en ir añadiendo el nombre, duración, fecha de inicio y si existe alguna tarea predecesora a otra en la que si la primera no ha finalizado, la siguiente tarea no puede comenzar.

A continuación se expondrá la figura 9.2, en la que se pueden observar tanto las columnas que se eligieron para definir con claridad el proceso como las filas en las que se dividió la parada.

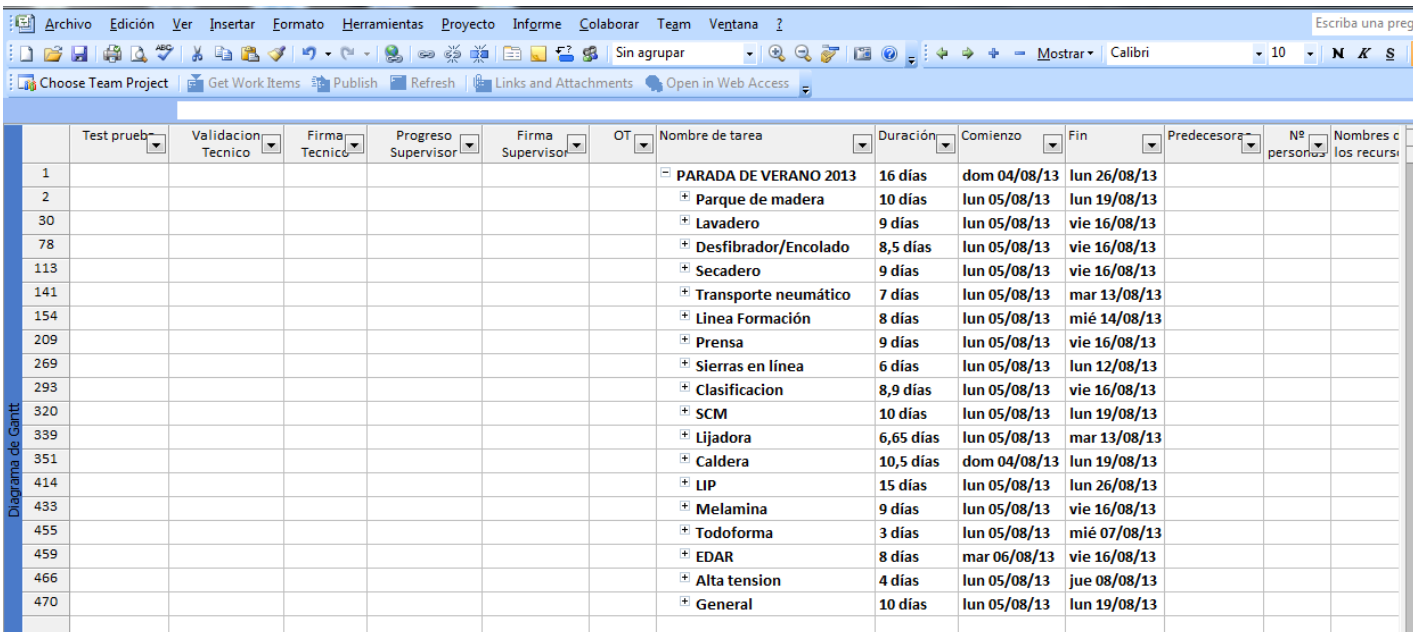

Figura 9.2: Elección de las columnas elegidas para la parada.

El mantenimiento preventivo de la caldera se planificó en base al diagrama adjunto, a la izquierda se encuentra la información relativa a los trabajos y en la derecha un cronograma en forma de diagrama de Gantt de la ejecución de los mismos. Respecto al área de columnas, cada una de ellas corresponde a lo siguiente:

- Id: Número de la tarea en consideración
- Test prueba: Indica si se ha llevado a cabo el test de prueba
- Validación técnico: Indica si el técnico responsable ha validado la conclusión de la tarea
- Firma técnico: Espacio para la firma del técnico responsable
- Progreso supervisor: Indica si el supervisor del área considera que el trabajo ha sido realizado
- Firma supervisor: Espacio para la firma del supervisor del área
- Nº OT: Número de la orden de trabajo correspondiente a la tarea
- Nombre de la tarea: Descripción de la tarea a realizar
- Duración estimada (días): Duración prevista de la tarea sin que se den circunstancias adversas
- Fecha de comienzo prevista: Fecha en que se ha planificado el comienzo del trabajo
- Fecha de fin prevista: Fecha en que se ha planificado el fin del trabajo de acuerdo a la fecha de comienzo y duración prevista
- Tareas predecesoras: Tareas que deben cumplirse antes de poder comenzar la tarea actual
- Nº de personas: número de trabajadores que deberán llevar a cabo la tarea
- Nombres de los recursos: Listado de los medios necesarios (humanos y materiales) para realizar la tarea.

### <span id="page-59-0"></span>9.3 MANTENIMIENTO DE LA CALDERA

En este apartado se expondrán todas las tareas que se llevan a cabo en el mantenimiento preventivo de la caldera para un correcto funcionamiento posterior de la misma.

En la figura 9.3 se puede observar la división de todas estas acciones, agrupadas en tareas mecánicas, eléctricas y de limpieza.

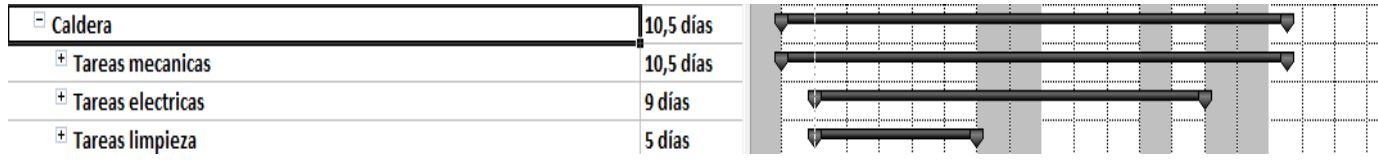

Figura 9.3: Divisiones de los tipos de tareas a realizar en la caldera.

El técnico responsable de los trabajos mecánicos y el encargado mecánico durante la parada fueron respectivamente D. Miguel García Diez y D. Andrés Sánchez García.

En la figura 9.4 se expondrá la lista de las tareas mecánicas que fueron llevadas a cabo por un grupo de trabajadores mecánicos contratados por TAFISA pertenecientes a las empresas INDUSMEC, REDONDO e HIVISAN entre otras.

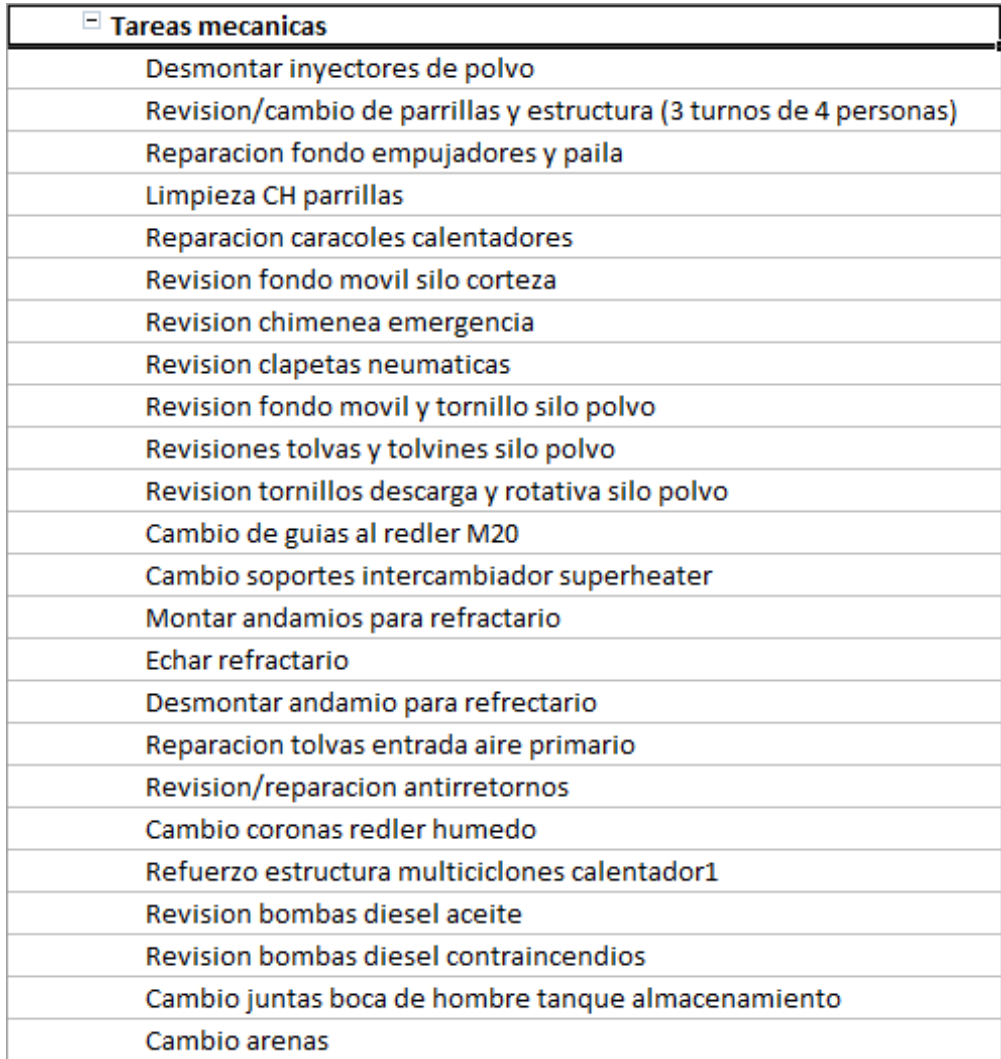

Figura 9.4a: Listado de tareas mecánicas

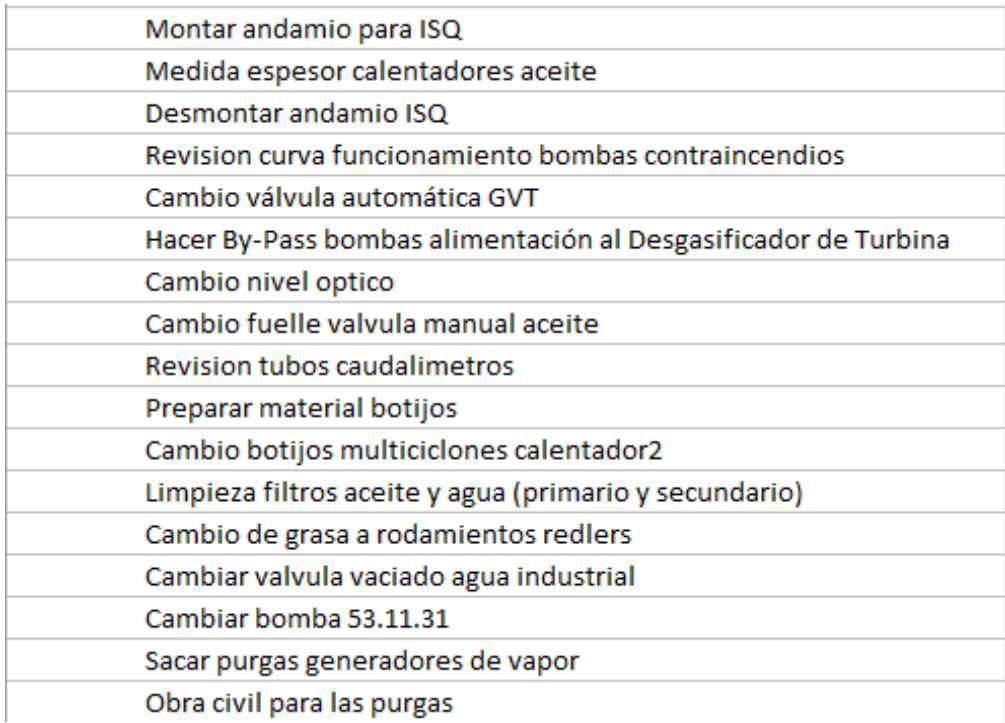

Figura 9.4b: Listado de tareas mecánicas

El técnico responsable de los trabajos eléctricos y el encargado eléctrico durante la parada fueron respectivamente D. Luis Ferrari Nieto y D. José Benito Arellano Domínguez.

De la misma manera que en el caso anterior, se expondrá en la figura 9.5 la lista de tareas eléctricas de la parada.

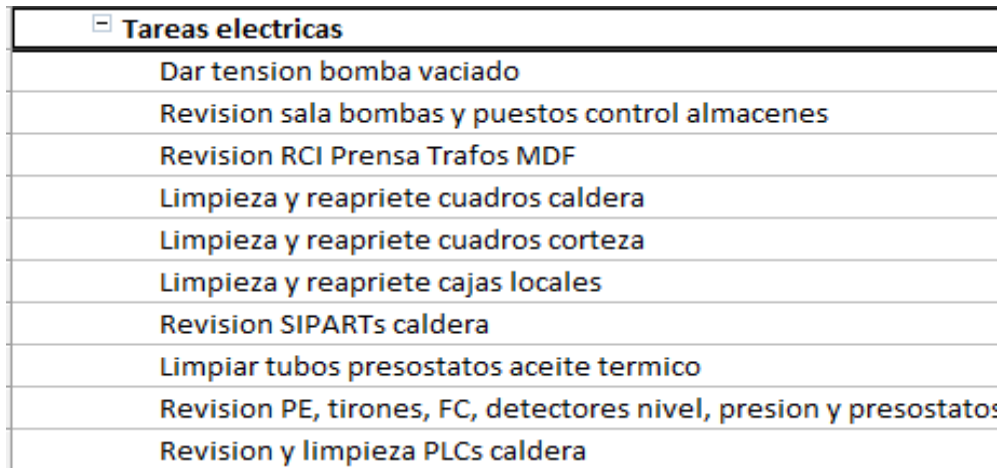

Figura 9.5: Tareas eléctricas de mantenimiento.

Finalmente, se establecieron una serie de tareas de limpieza como son: Limpieza piscina agua industrial, rascado tuberías de aceite para ISQ, limpieza de aire primario y chimenea, limpieza zona tanques agua, limpieza tanque expansión, limpieza zona generadores vapor, limpieza general caldera y soplado multiciclones

La programación y organización de todas las tareas se pudo llevarse a cabo gracias a éste programa, en el que se puede observar de un simple vistazo como se observa en la figura 9.6, la tarea que hay que realizar cada día, qué personas deben llevarla a cabo y qué recursos son necesarios para realizarla.

| Nombre de tarea       |                                                             |    |   | 05 ago '13        |  |              |   | 12 ago '13 |                                                                    |                       |                   |                               |   |    |       | 19 ago '13     |                   |            |            |              |   |   | 26 ago '13 |                |
|-----------------------|-------------------------------------------------------------|----|---|-------------------|--|--------------|---|------------|--------------------------------------------------------------------|-----------------------|-------------------|-------------------------------|---|----|-------|----------------|-------------------|------------|------------|--------------|---|---|------------|----------------|
|                       | $\blacksquare$                                              | s. | D | $M$ $X$           |  | $\mathsf{v}$ | s | D          | L                                                                  | $M$ $X$               |                   | J.                            | V | S. | D     | L.             |                   | $M \mid X$ | $\sqrt{1}$ | $\mathsf{v}$ | S | D | L.         | $\blacksquare$ |
| 351                   | $\equiv$ Caldera                                            |    |   |                   |  |              |   |            |                                                                    |                       |                   |                               |   |    |       |                |                   |            |            |              |   |   |            |                |
| 352                   | $\equiv$ Tareas mecanicas                                   |    |   |                   |  |              |   |            |                                                                    |                       |                   |                               |   |    |       |                |                   |            |            |              |   |   |            |                |
| 353                   | Desmontar invectores de polvo                               |    |   | Mecanico turno    |  |              |   |            |                                                                    |                       |                   |                               |   |    |       |                |                   |            |            |              |   |   |            |                |
| 354                   | Revision/cambio de parrillas y estructura (3 turnos de 4 pe |    |   |                   |  |              |   |            | Mee15;Mec16;Mec17;Mec18;Mec19;Mec20;Mec16b;Camion grua;Carretilla5 |                       |                   |                               |   |    |       |                |                   |            |            |              |   |   |            |                |
| 355                   | Reparacion fondo empujadores y paila                        |    |   |                   |  |              |   |            |                                                                    | Mec <sub>15</sub>     |                   |                               |   |    |       |                |                   |            |            |              |   |   |            |                |
| 356                   | Limpieza CH parrillas                                       |    |   |                   |  |              |   |            |                                                                    |                       |                   | Mec15                         |   |    |       |                |                   |            |            |              |   |   |            |                |
| 357                   | Reparacion caracoles calentadores                           |    |   |                   |  |              |   |            |                                                                    |                       |                   |                               |   |    |       |                | Mec15;Carretilla5 |            |            |              |   |   |            |                |
| 358                   | Revision fondo movil silo corteza                           |    |   |                   |  |              |   |            |                                                                    | Mec16                 |                   |                               |   |    |       |                |                   |            |            |              |   |   |            |                |
| 359                   | Revision chimenea emergencia                                |    |   |                   |  |              |   |            |                                                                    | $k$ Mec <sub>16</sub> |                   |                               |   |    |       |                |                   |            |            |              |   |   |            |                |
| 360                   | Revision clapetas neumaticas                                |    |   |                   |  |              |   |            |                                                                    | Mec <sub>16</sub>     |                   |                               |   |    |       |                |                   |            |            |              |   |   |            |                |
| 361                   | Revision fondo movil y tornillo silo polvo                  |    |   |                   |  |              |   |            |                                                                    | Mec <sub>16</sub> b   |                   |                               |   |    |       |                |                   |            |            |              |   |   |            |                |
| 362                   | Revisiones tolvas y tolvines silo polvo                     |    |   |                   |  |              |   |            |                                                                    | Mec16b                |                   |                               |   |    |       |                |                   |            |            |              |   |   |            |                |
| 363                   | Revision tornillos descarga y rotativa silo polvo           |    |   |                   |  |              |   |            |                                                                    |                       |                   | Mec16b:Mec16                  |   |    |       |                |                   |            |            |              |   |   |            |                |
| 364                   | Cambio de guias al redler M20                               |    |   |                   |  |              |   |            |                                                                    |                       |                   | Mec16;Grua;Carretilla5;Mec16b |   |    |       |                |                   |            |            |              |   |   |            |                |
| 365                   | Cambio soportes intercambiador superheater                  |    |   |                   |  |              |   |            |                                                                    |                       |                   |                               |   |    | Mec17 |                |                   |            |            |              |   |   |            |                |
| 366                   | Montar andamios para refractario                            |    |   |                   |  |              |   |            |                                                                    |                       | <b>Meccano</b>    |                               |   |    |       |                |                   |            |            |              |   |   |            |                |
| 367                   | Echar refractario                                           |    |   |                   |  |              |   |            |                                                                    |                       |                   |                               |   |    |       | Teeresa; Mec18 |                   |            |            |              |   |   |            |                |
| 368                   | Desmontar andamio para refrectario                          |    |   |                   |  |              |   |            |                                                                    |                       |                   |                               |   |    |       | ◠              | Meccano           |            |            |              |   |   |            |                |
| 369                   | Reparacion tolvas entrada aire primario                     |    |   |                   |  |              |   |            |                                                                    |                       |                   |                               |   |    |       |                | Mec16;Mec16b      |            |            |              |   |   |            |                |
| 370                   | Revision/reparacion antirretornos                           |    |   | Mec <sub>18</sub> |  |              |   |            |                                                                    |                       |                   |                               |   |    |       |                |                   |            |            |              |   |   |            |                |
| 371                   | Cambio coronas redler humedo                                |    |   | Cesta; Mec19      |  |              |   |            |                                                                    |                       |                   |                               |   |    |       |                |                   |            |            |              |   |   |            |                |
| 372                   | Refuerzo estructura multiciclones calentador1               |    |   |                   |  |              |   |            |                                                                    |                       | Mec <sub>19</sub> |                               |   |    |       |                |                   |            |            |              |   |   |            |                |
| 373                   | Revision bombas diesel aceite                               |    |   | Gonzalvez         |  |              |   |            |                                                                    |                       |                   |                               |   |    |       |                |                   |            |            |              |   |   |            |                |
| 374                   | Revision bombas diesel contraincendios                      |    |   |                   |  | Gonzalvez    |   |            |                                                                    |                       |                   |                               |   |    |       |                |                   |            |            |              |   |   |            |                |
| 375                   | Cambio juntas boca de hombre tanque almacenamiento          |    |   | Mec <sub>20</sub> |  |              |   |            |                                                                    |                       |                   |                               |   |    |       |                |                   |            |            |              |   |   |            |                |
| 376<br>$\overline{a}$ | Cambio arenas                                               |    |   |                   |  |              |   |            |                                                                    |                       | Mec <sub>20</sub> |                               |   |    |       |                |                   |            |            |              |   |   |            |                |

Figura 9.6: Diagrama de Gantt de algunas de las tareas mecánicas

# <span id="page-65-0"></span>10. ESTUDIO ECONÓMICO

En este apartado se busca el caracterizar el coste económico que supondría la realización de un estudio de una instalación como la abordada en este Trabajo Fin de Grado para una empresa que contratase un ingeniero graduado para el estudio en una de sus instalaciones durante sus prácticas en empresa.

Para establecer los costes que se generan en el estudio económico se puede dividir o clasificar los mismos en: directos e indirectos o generales.

Los costes generales repercuten directamente sobre los costes de personal

$$
C_{estudio} = C_{directos} + C_{indirectos}
$$

En los costes directos se representan los costes de personal que se han dedicado a la realización del estudio, en este caso concreto, se trata de la figura de un ingeniero graduado en tecnologías industriales, incluyéndose también los costes directos de material generados para la realización del Trabajo Fin de Grado.

En los costes indirectos se derivan los gastos necesarios para llevar a cabo el estudio y conseguir los objetivos marcados al inicio del mismo.

#### <span id="page-65-1"></span>10.1 COSTE ECONÓMICO DEL ESTUDIO

#### <span id="page-65-2"></span>10.1.1 COSTES DIRECTOS

El personal contratado para la realización del estudio que abarca este trabajo de fin de grado es un ingeniero graduado en tecnologías industriales, que se encarga de la toma de datos, y la posterior interpretación y análisis de los mismos, para después sacar conclusiones encaminadas a la reducción y al uso inteligente de la energía de la caldera de biomasa de TAFIBRA S.L., en una factoría que se dedica a la producción de tableros de madera.

Los costes directos de personal son los honorarios que recibe el ingeniero contratado.

La forma de establecer los costes de personal es, mediante el cálculo de coste de una hora de trabajo, para posteriormente multiplicarlo por el número de horas trabajadas para la realización del estudio.

Para poder hallar el coste del estudio, se parte del número de horas trabajadas durante el contrato de prácticas (300 horas), y el coste total del contrato del ingeniero.

A continuación se establece el número de días trabajados durante la realización de las prácticas de empresa:

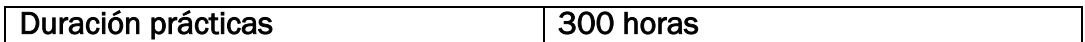

Considerando la jornada laboral de ocho horas, se obtiene un total de 37,5 días laborables

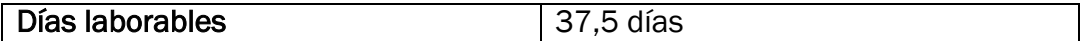

En TAFISA, el coste horario de cada ingeniero mecánico es de 22,5  $\frac{\epsilon}{hora}$ , por lo tanto si se multiplica el número de horas trabajadas por el valor de cada hora de trabajo, se obtiene un valor de:

$$
300 \text{ horas} * 22.5 \frac{\epsilon}{\text{hora}} = 6.750 \epsilon
$$

También se ha de añadir el material empleado para la realización del Trabajo Fin de Grado, que básicamente es papel, tinta para la impresión de los resultados, botas, casco y chaleco de seguridad para el desplazamiento dentro de las instalaciones. Se estima que el coste total de este material asciende a 135 €.

Por lo tanto, el valor total de los costes directos es de:

$$
6.750 \in +135 \in = 6.885 \in
$$

#### <span id="page-66-0"></span>10.1.2 COSTES INDIRECTOS O GENERALES

Este tipo de costes se calcula como un sobrecoste que afecta al coste de personal. En éste término se recogen aspectos como gastos en equipos informáticos, funcionamiento de las instalaciones, servicios telefónicos y de internet, etc.

Se puede realizar una lista de las acticidades que nos generan costes indirectos a la hora de la realización del estudio, y que deben ser repercutidos sobre el coste de personal. Así pues, se puede decir que los costes generales se producen por trabajos como:

- Formación técnica sobre el funcionamiento de la instalación
- Documentación necesaria
- Aplicaciones informáticas
- Seguridad laboral

Se puede estimar que los costes indirectos debidos a los gastos que implica el estudio, supone un 20% del coste personal, lo que supone una cantidad de 1.350 €.

#### <span id="page-67-0"></span>10.1.3 COSTES TOTALES

El coste total para el desarrollo del estudio sobre la instalación, por parte de un ingeniero graduado en tecnologías industriales, asciende a 8235 €.

A esta cantidad debemos añadir el importe del IVA.

Tabla 9: Presupuesto global del estudio

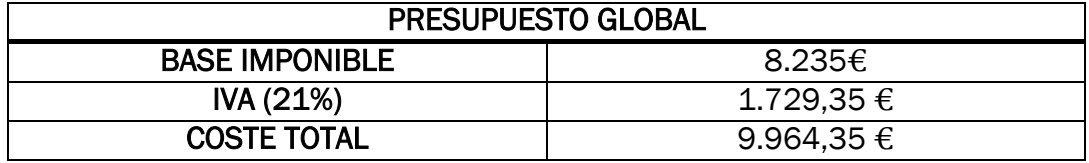

En la figura 10.1 se recoge la distribución de los costes totales del estudio, dividiéndose en costes directos, indirectos y materiales.

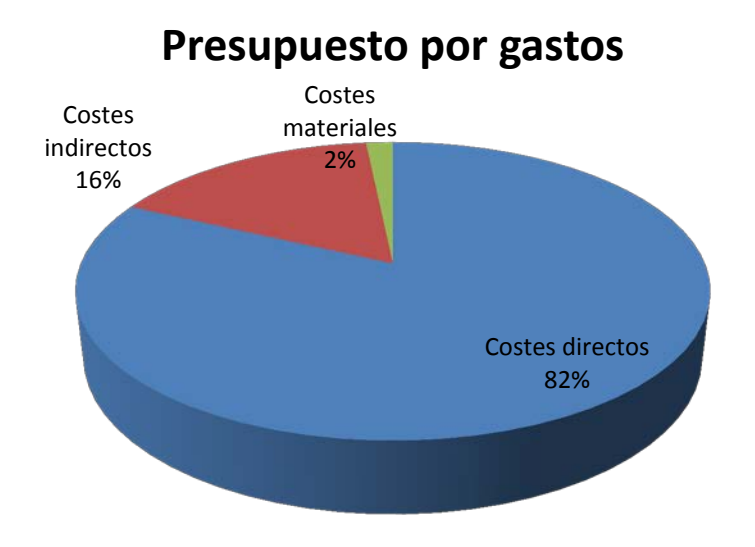

Figura 10.1: distribución de los costes totales del estudio

### <span id="page-68-0"></span>11. CONCLUSIONES

Se ha realizado un estudio de la biomasa que se utiliza en TRADEMA y se ha realizado un análisis energético y elemental de los diferentes tipos de biomasa que se emplean.

Se ha realizado un análisis másico y energético de la instalación de caldera de la empresa TRADEMA, que ha permitido obtener el rendimiento de 69,7% de la instalación actual y conocer las pérdidas por radiación y convección de la instalación.

Se ha realizado un estudio de los diferentes tipos de recuperadores y se ha seleccionado un con una eficiencia de 0,8, que permite reducir las pérdidas por humos.

Se ha dimensionado el recuperador, que reduce los gases de combustión en 200 ºC y se recuperan 502.768, 7 kcal/h.

El rendimiento de la caldera pasa del 69,72% al 74,34%.

Se ha estudiado las tareas más importantes a realizar el mantenimiento de instalación de caldera de la empresa.

Se han desarrollado e implementado en el programa MS PROJET las acciones a realizar en cuanto al mantenimiento preventivo de la instalación.

Se ha realizado un seguimiento de la diferencia entre los costes estimados y los costes reales de implementación de las medidas.

# <span id="page-69-0"></span>BIBLIOGRAFÍA

- [http://es.wikipedia.org/wiki/Energ%C3%ADa\\_t%C3%A9rmica](http://es.wikipedia.org/wiki/Energ%C3%ADa_t%C3%A9rmica)
- [http://es.wikipedia.org/wiki/Energ%C3%ADa\\_interna](http://es.wikipedia.org/wiki/Energ%C3%ADa_interna)
- <http://www.energiayrenovable.es/%C2%BFque-es-la-energia-termica/>
- [http://www.monografias.com/trabajos84/tipos-energia/tipos](http://www.monografias.com/trabajos84/tipos-energia/tipos-energia.shtml)[energia.shtml](http://www.monografias.com/trabajos84/tipos-energia/tipos-energia.shtml)
- [http://newton.cnice.mec.es/materiales\\_didacticos/energia/termica.htm](http://newton.cnice.mec.es/materiales_didacticos/energia/termica.htm)
- <http://nergiza.com/energia-termica-vs-energia-electrica/>
- [http://www.geocities.ws/leon\\_df/cap01.html](http://www.geocities.ws/leon_df/cap01.html)
- [http://es.wikipedia.org/wiki/Energ%C3%ADa\\_renovable](http://es.wikipedia.org/wiki/Energ%C3%ADa_renovable)
- [http://www.minetur.gob.es/energia/desarrollo/eficienciaenergetica/rite](http://www.minetur.gob.es/energia/desarrollo/eficienciaenergetica/rite/reconocidos/reconocidos/biomasa.pdf) [/reconocidos/reconocidos/biomasa.pdf](http://www.minetur.gob.es/energia/desarrollo/eficienciaenergetica/rite/reconocidos/reconocidos/biomasa.pdf)
- <http://es.wikipedia.org/wiki/Bioenerg%C3%ADa>
- [http://www.idae.es/uploads/documentos/documentos\\_10980\\_Biomas](http://www.idae.es/uploads/documentos/documentos_10980_Biomasa_industria_A2008_A_402485e2.pdf) [a\\_industria\\_A2008\\_A\\_402485e2.pdf](http://www.idae.es/uploads/documentos/documentos_10980_Biomasa_industria_A2008_A_402485e2.pdf)
- Bioebro, S.L.: www.bioebro.com
- Bioenergía Aragonesa, S.L.: www.bioenergiaaragonesa.com
- CyS Ingeniería: www.cys-ingenieria.es
- CGC (Compañía General de Carbones): www.grupo-cgc.com
- Eratic, S.A.: www.eratic.es
- Eur-uribor: www.elanuario.net
- Factor verde: www.factorverde.com
- García Munté, S.L.: www.garciamunte.com
- Grupo Nova Energía: www.gruponovaenergia.com
- Maderas García Hermanos, S.L.: www.mgarciahnos.com
- Sugimat, S.L.: www.sugimat.com
- Vulcano Sadeca: www.vulcanosadeca.es
- [http://www.todosbiomasa.com/escaparate/verpagina.cgi?idpagina=20](http://www.todosbiomasa.com/escaparate/verpagina.cgi?idpagina=20637770&refcompra) [637770&refcompra=](http://www.todosbiomasa.com/escaparate/verpagina.cgi?idpagina=20637770&refcompra)
- http://www.ence.es/pdf/Biomasa\_forestal.pdf
- http://onsager.unex.es/Apuntes/Termo/Tablas-Tema-3.pdf